### **МИНОБРНАУКИ РОССИИ ФЕДЕРАЛЬНОЕ ГОСУДАРСТВЕННОЕ БЮДЖЕТНОЕ ОБРАЗОВАТЕЛЬНОЕ УЧРЕЖДЕНИЕ ВЫСШЕГО ОБРАЗОВАНИЯ «ВОРОНЕЖСКИЙ ГОСУДАРСТВЕННЫЙ УНИВЕРСИТЕТ ИНЖЕНЕРНЫХ ТЕХНОЛОГИЙ»**

**УТВЕРЖДАЮ**

Проректор по учебной работе

 ДОКУМЕНТ ПОДПИСАН **FF** ЭЛЕКТРОННОЙ ПОДПИСЬЮ Сертификат: 00A29CA99D98126F4EB57F6F989D713C88 Владелец: Василенко Виталий Николаевич Действителен: с 07.07.2022 до 30.09.2023

> Василенко В.Н.<br>(Ф.И.О.) (подпись)

> > «25» мая 2023 г.

# **Р АБ О Ч АЯ П РО Г Р АМ М А ДИСЦИПЛИНЫ**

# **Компьютерная и инженерная графика**

Направление подготовки

20.03.01 – Техносферная безопасность (код и наименование направления подготовки, специальности)

Направленность (профиль) подготовки

Безопасность технологических процессов и производств (наименование направленности (профиля) подготовки)

Квалификация (степень) выпускника

<u>— бакалавр</u><br>(в соответствии с Приказом Министерства образования и науки РФ от 12 сентября 2013 г. N 1061 "Об утверждении перечней специальностей и направлений подготовки высшего образования" (с изменениями и дополнениями)

Разработчик Егорова Г.Н.

СОГЛАСОВАНО:

# Заведующий кафедрой технологии органических соединений, переработки полимеров и техносферной безопасности\_\_\_\_\_\_\_\_\_\_\_\_\_\_\_\_\_\_\_\_\_\_\_\_\_\_\_\_\_\_\_\_\_\_\_\_\_\_\_\_ (наименование кафедры, являющейся ответственной за данное направление подготовки, профиль)

\_Карманова О.В.

### **1. Цели и задачи дисциплины**

Целью освоения дисциплины «**Компьютерная и инженерная графика** » является формирование компетенций обучающегося в области профессиональной деятельности и сфере профессиональной деятельности:

12 Обеспечение безопасности (в сферах: противопожарной профилактики, предупреждения и тушения пожаров; охраны труда; экологической безопасности; защиты в чрезвычайных ситуациях)

16 Строительство и жилищно-коммунальное хозяйство (в сферах: обращения с отходами; водоочистки; водоподготовки)

40 Сквозные виды профессиональной деятельности в промышленности (в сферах: охраны труда; противопожарной профилактики; экологической безопасности; биологической безопасности; обращения с отходами; защиты в чрезвычайных ситуациях).

Дисциплина направлена на решение задач профессиональной деятельности следующих типов: проектно-конструкторский; организационно-управленческий; экспертный, надзорный и инспекционно - аудиторский.

Программа составлена в соответствии с требованиями Федерального государственного образовательного стандарта высшего образования по направлению подготовки 20.03.01 «Техносферная безопасность».

### **2. Перечень планируемых результатов обучения, соотнесенных с планируемыми результатами освоения образовательной программы**

В результате освоения дисциплины в соответствии с предусмотренными компетенциями обучающийся должен:

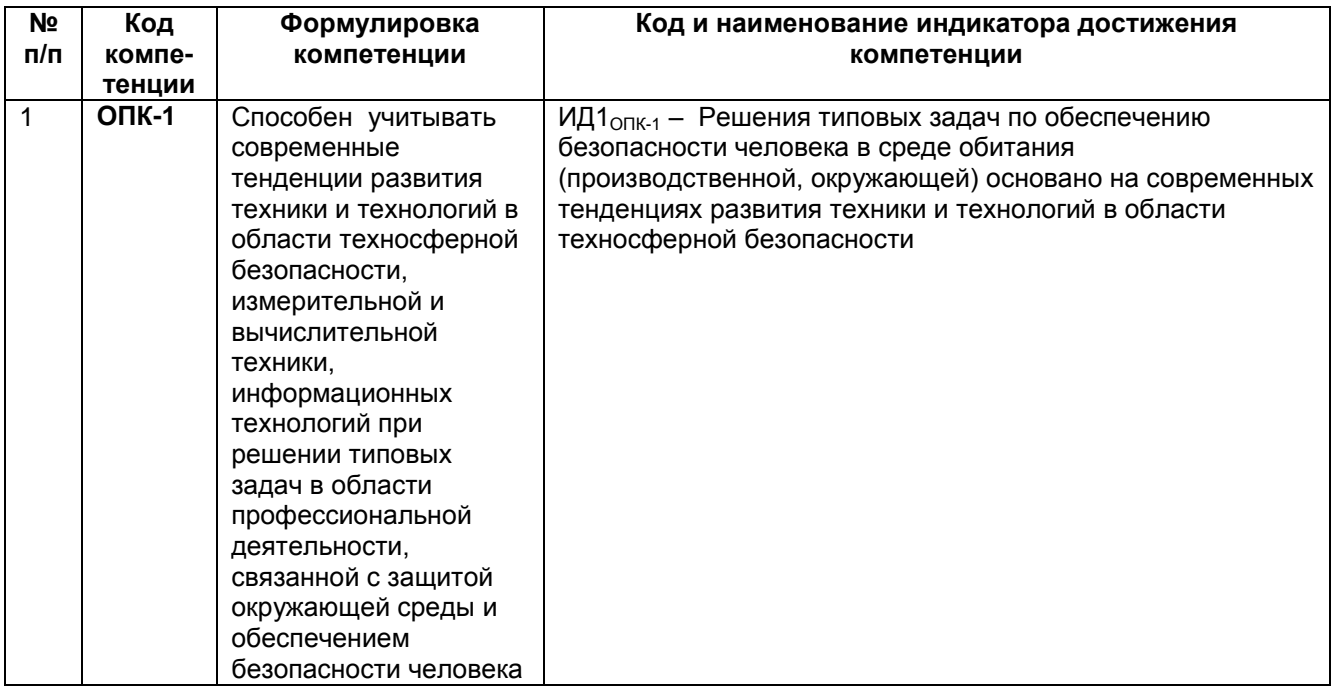

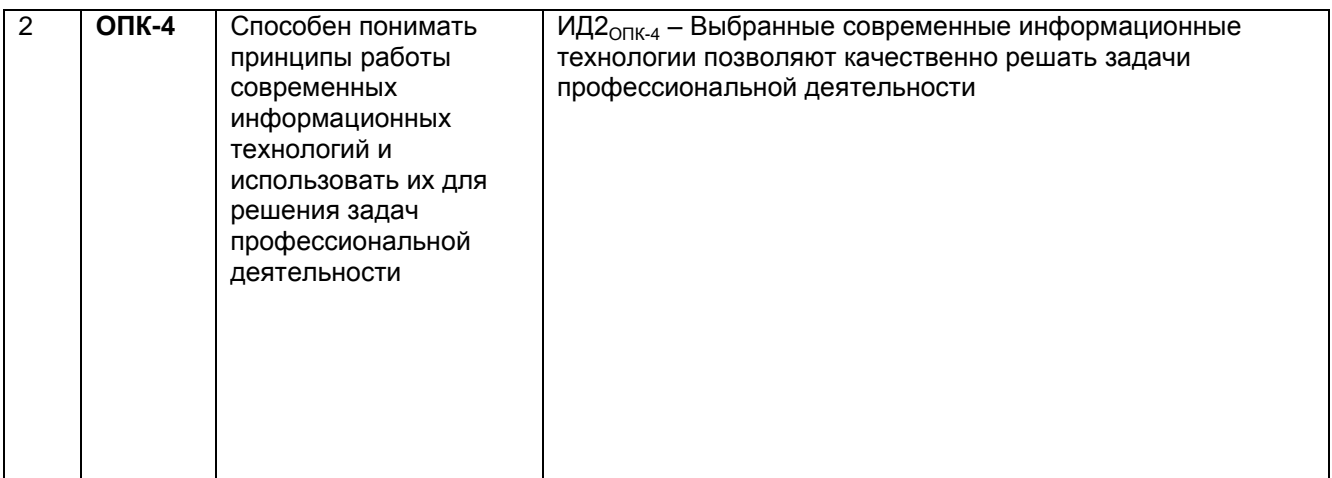

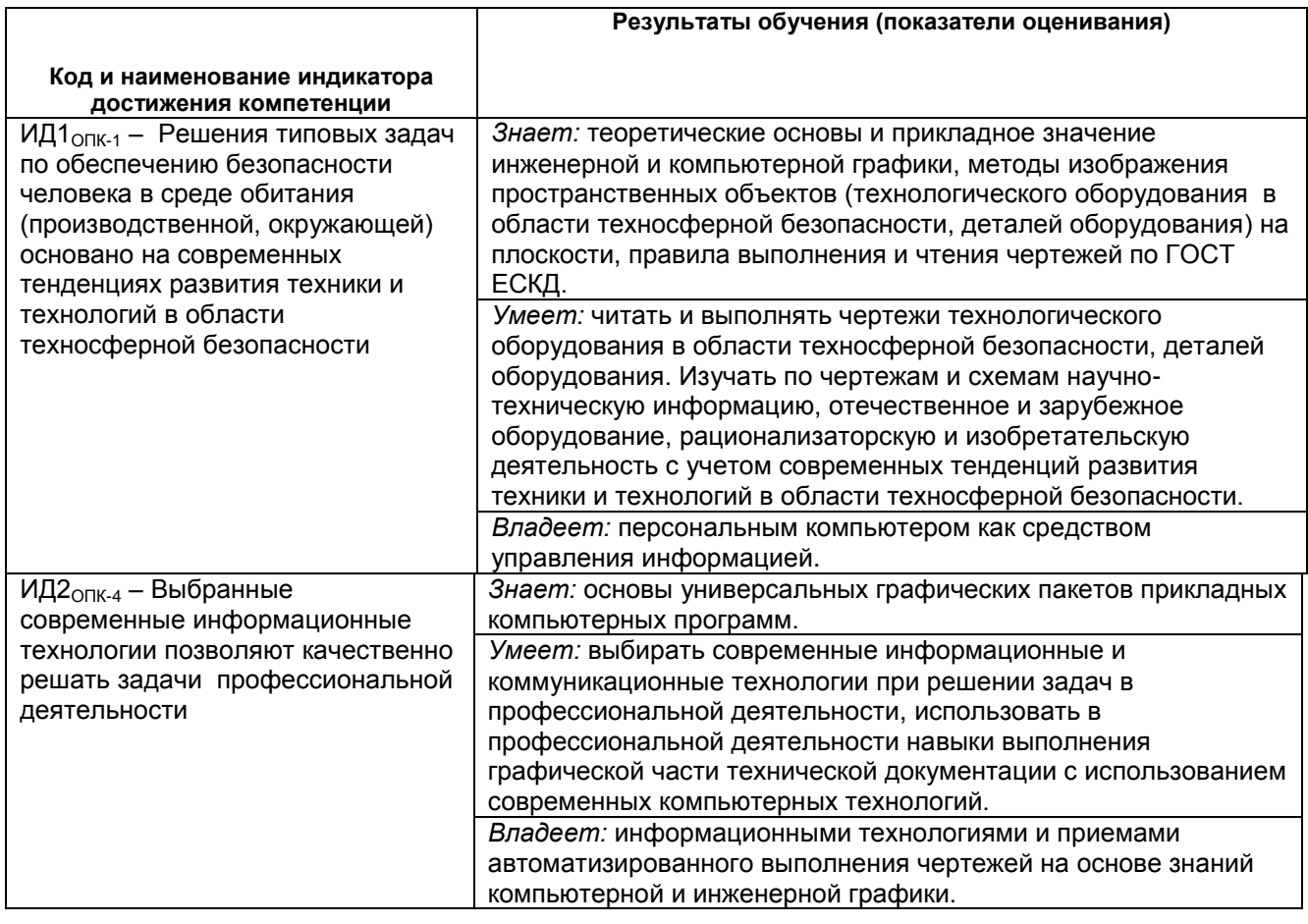

### **3. Место дисциплины (модуля) в структуре ООП ВО**

Дисциплина «Компьютерная и инженерная графика» относится к дисциплинам обязательной части, формируемой участниками образовательных отношений Блока 1 модуля «Общеобразовательный» ООП. Дисциплина является обязательной к изучению.

Изучение дисциплины основано на знаниях, умениях и навыках, полученных при изучении обучающимися курсов геометрии и информатики в соответствии с ФГОС средней школы.

Дисциплина «Компьютерная и инженерная графика» является предшествующей для освоения дисциплин: *Компьютерное конструирование, Основы инженерного творчества, Процессы и аппараты защиты окружающей среды, Расчет и проектирование устройств защиты.*

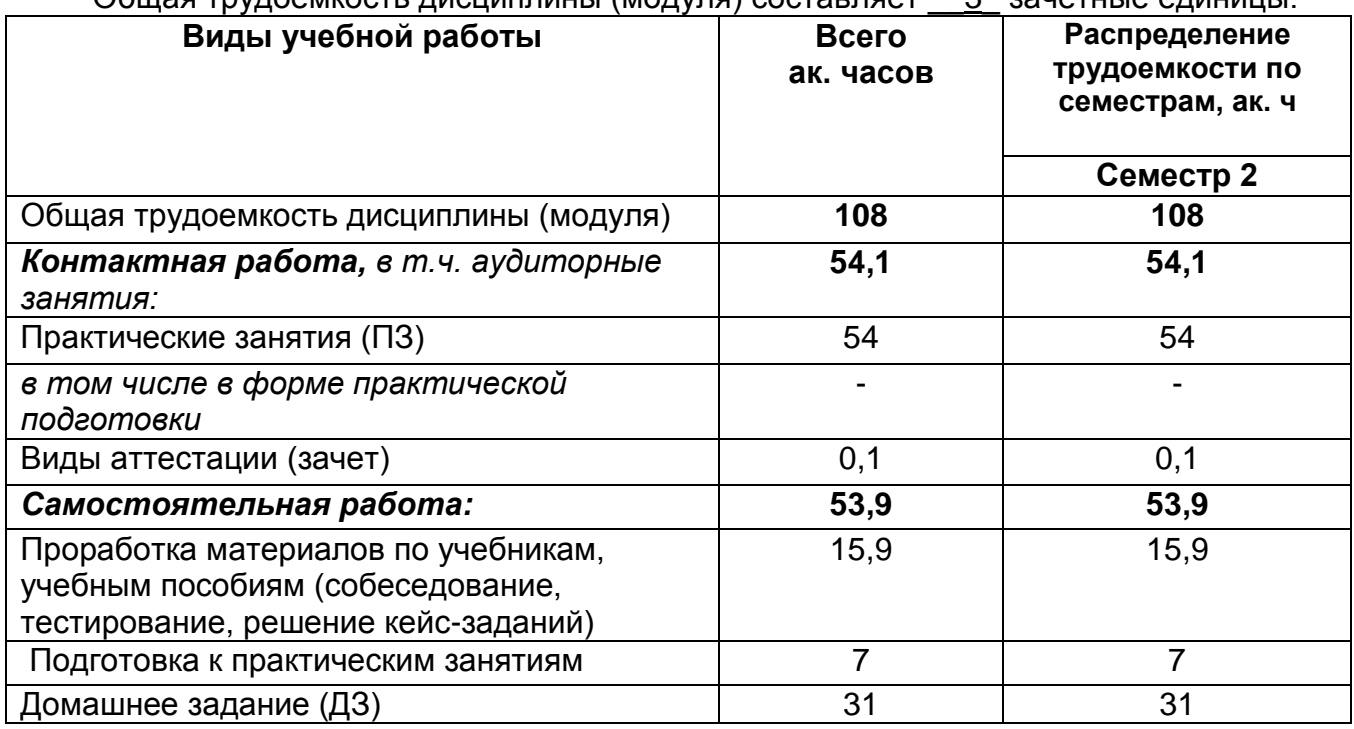

# **4. Объем дисциплины (модуля) и виды учебной работы**

Общая трудоемкость дисциплины (модуля) составляет \_\_3\_ зачетные единицы.

## **5 Содержание дисциплины (модуля), структурированное по темам (разделам) с указанием отведенного на них количества академических часов и видов учебных занятий**

## **5.1 Содержание разделов дисциплины (модуля)**

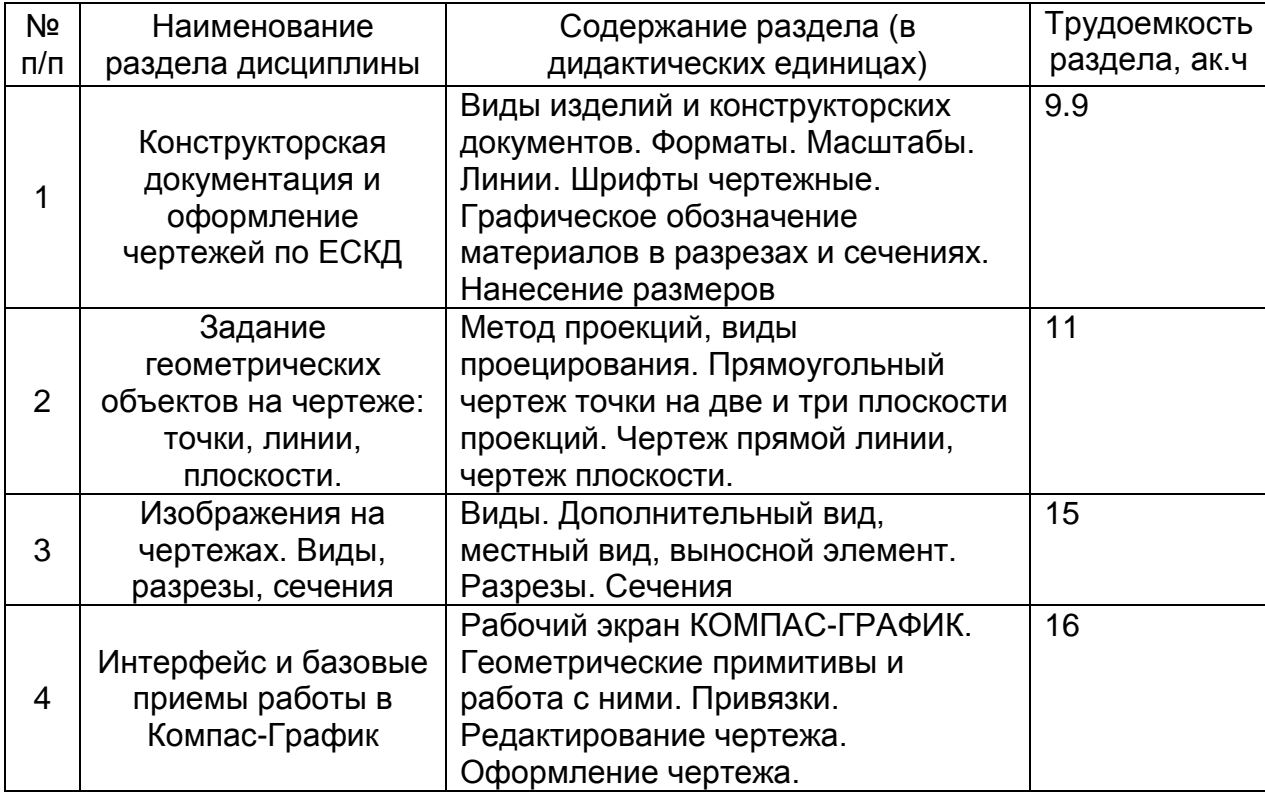

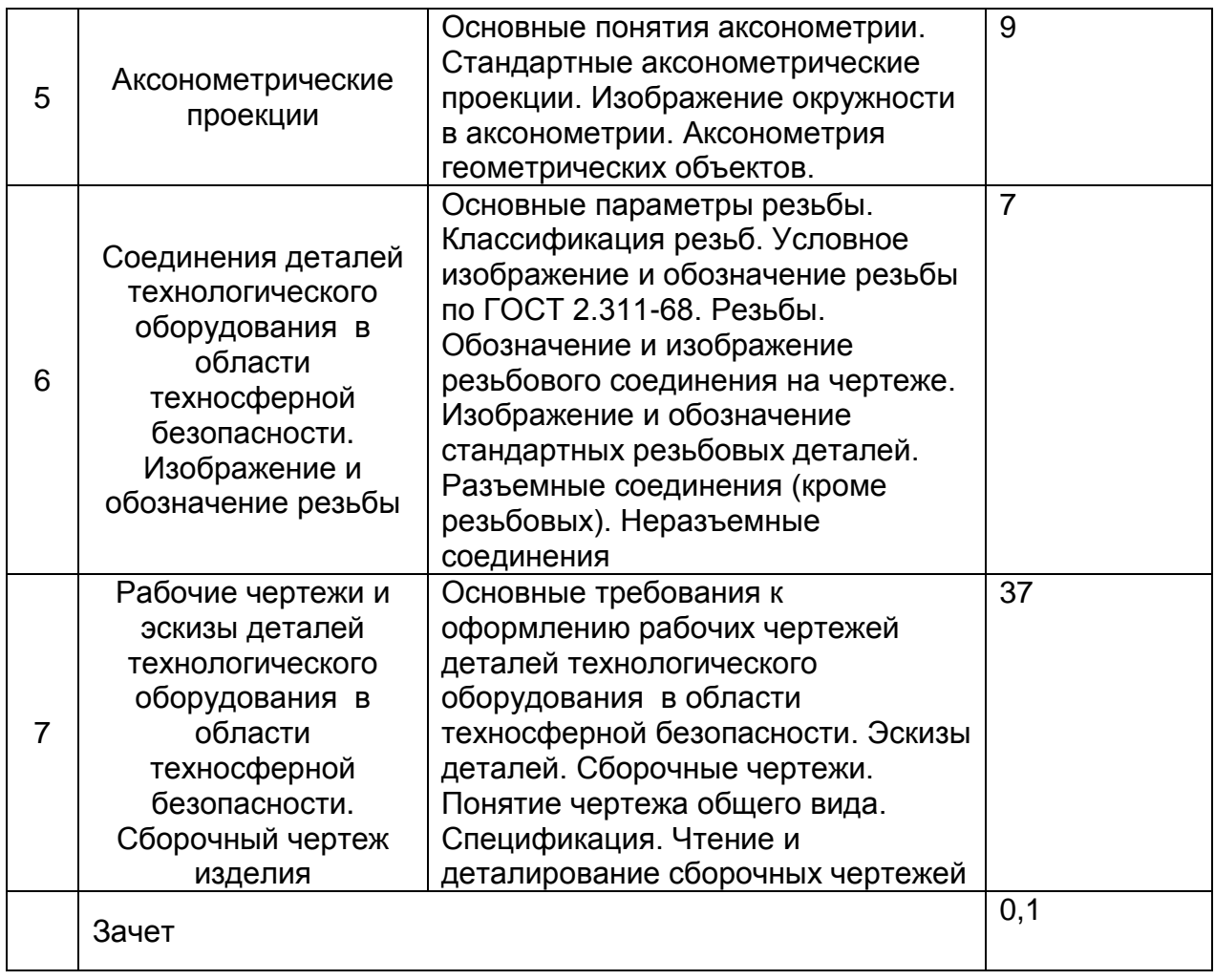

# **5.2 Разделы дисциплины и виды занятий**

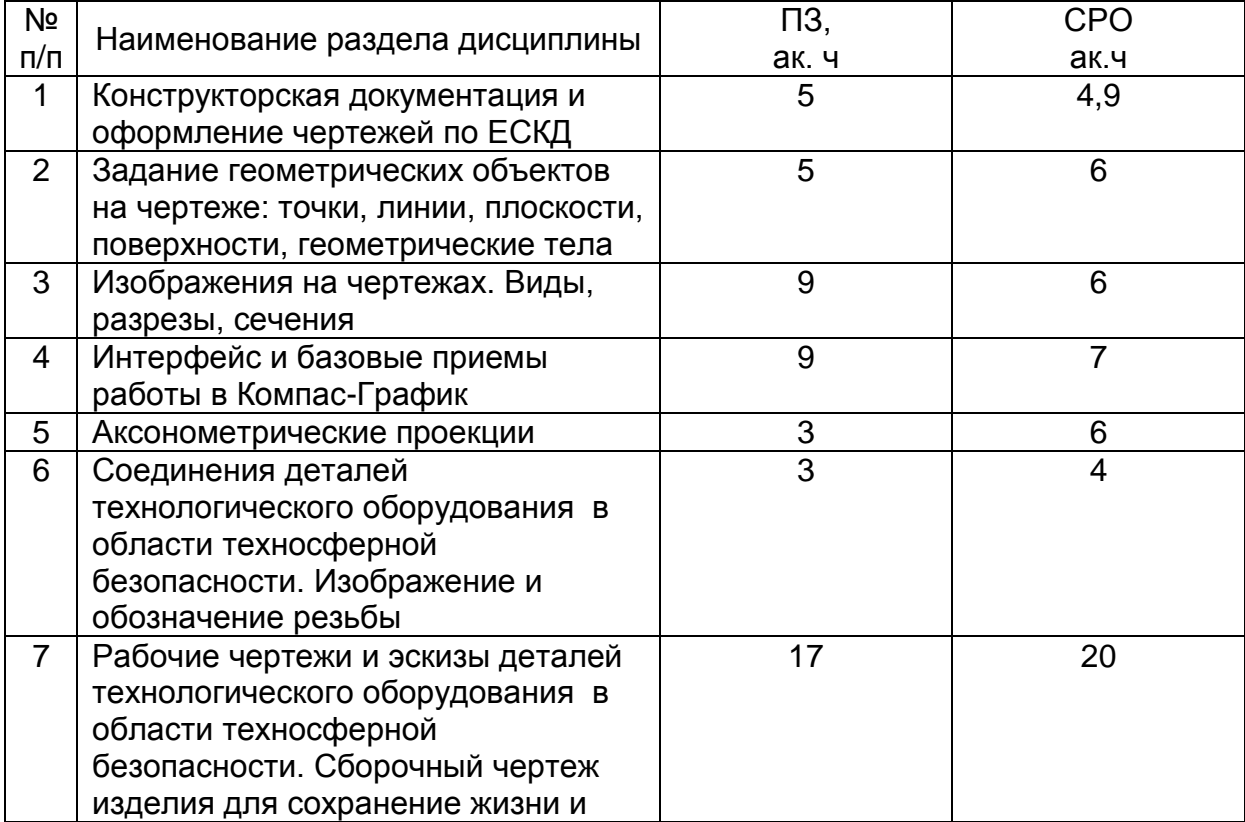

## здоровья человека

# **5.2.1 Лекции**

Не предусмотрены

# **5.2.2 Практические занятия**

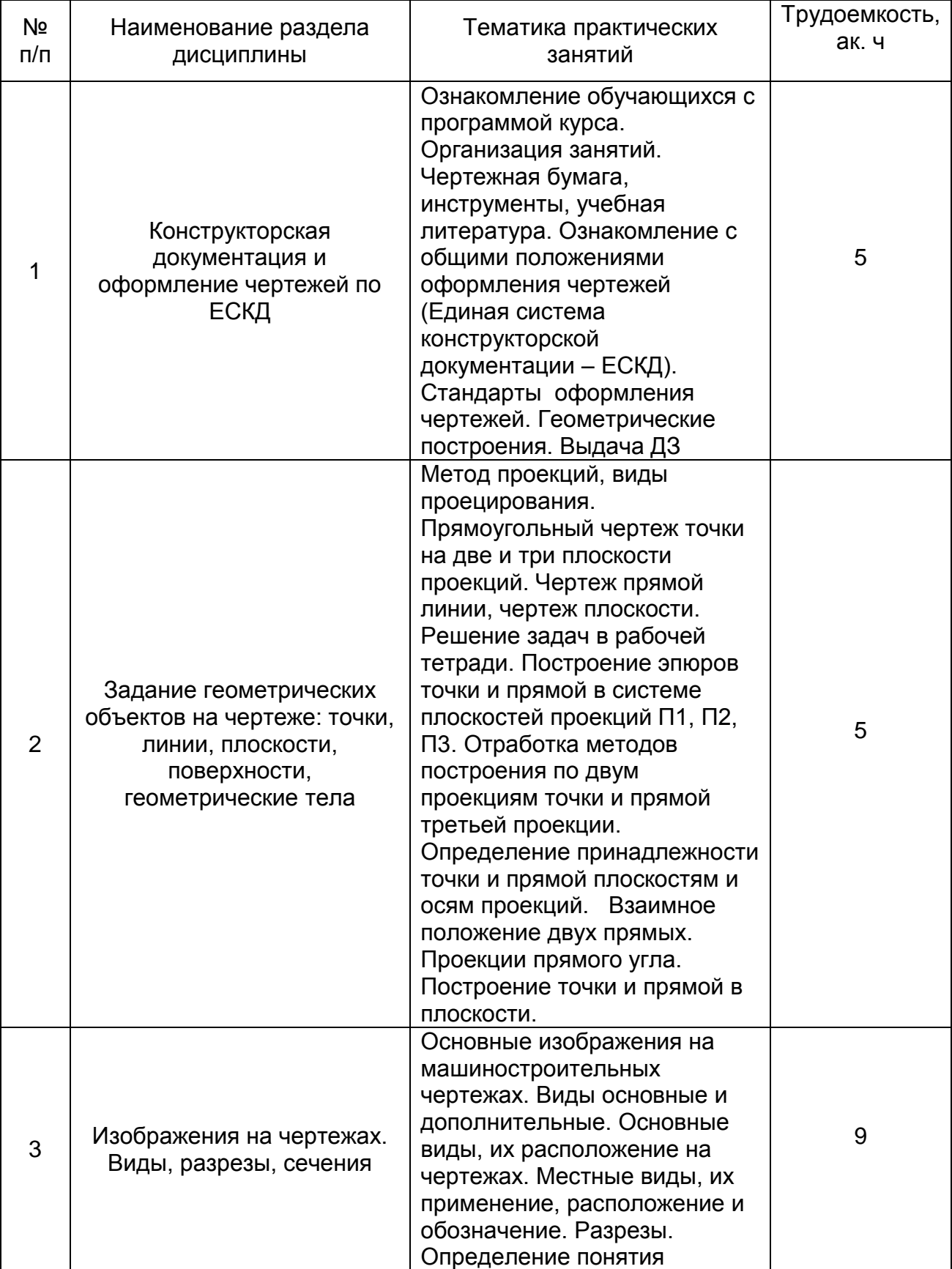

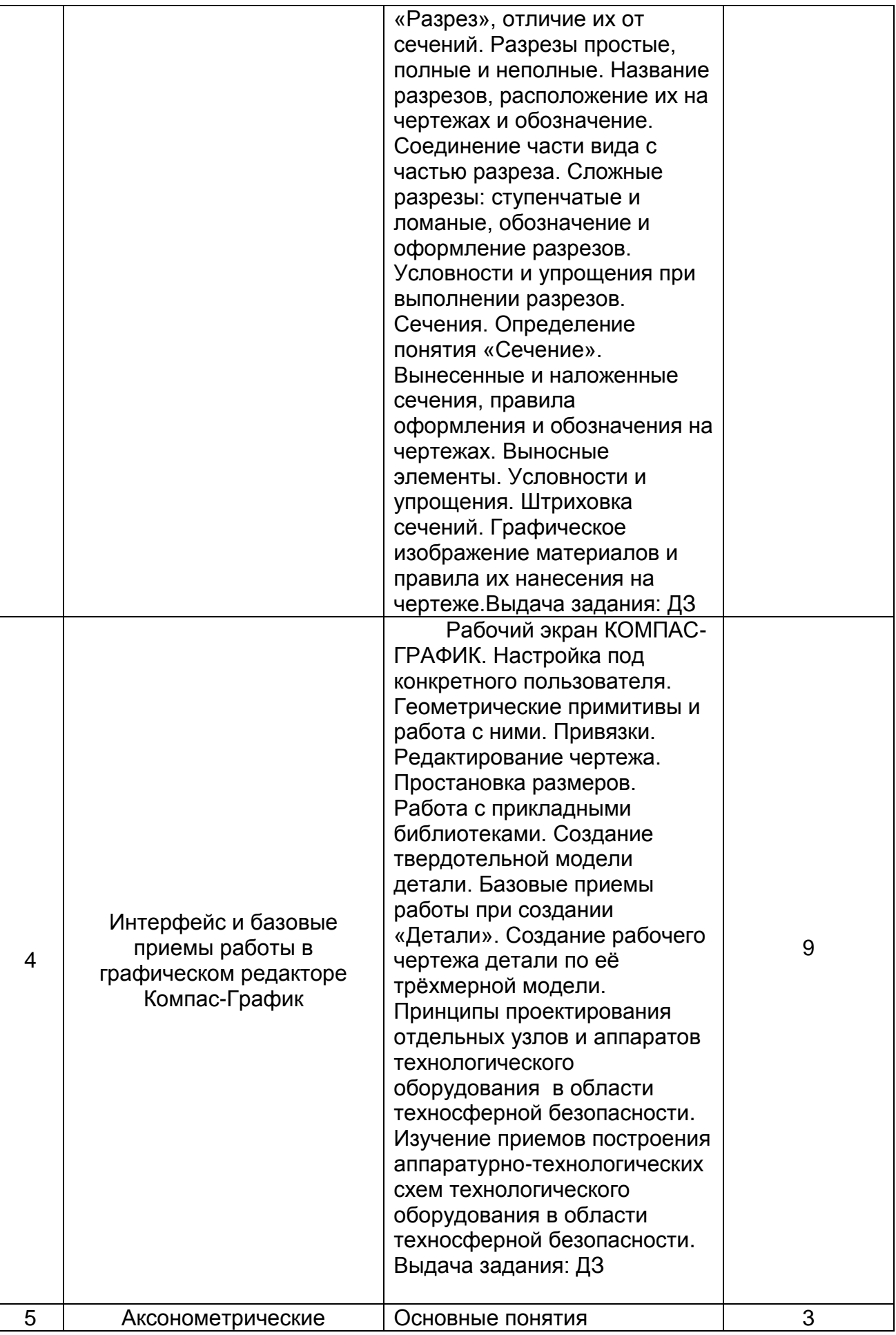

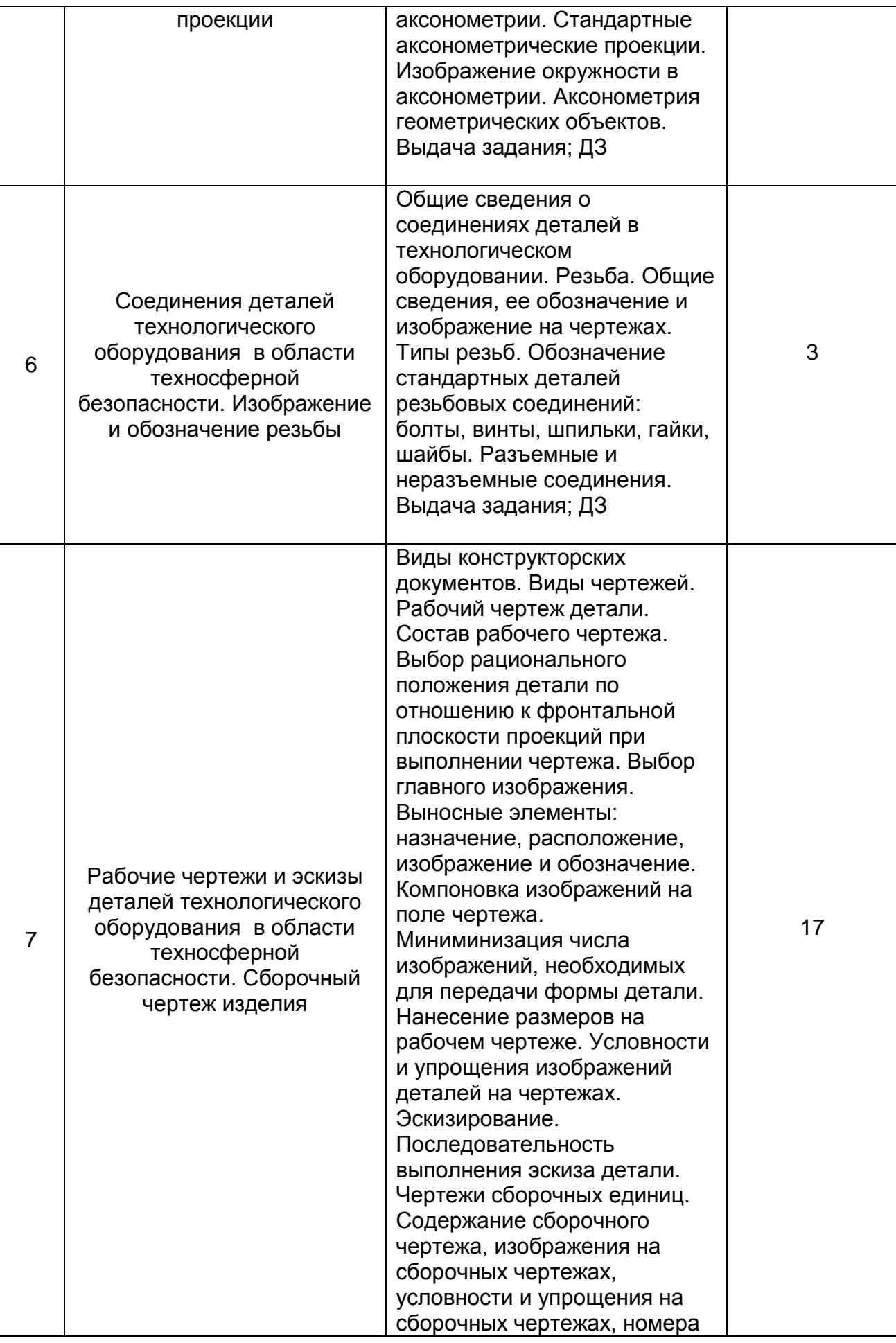

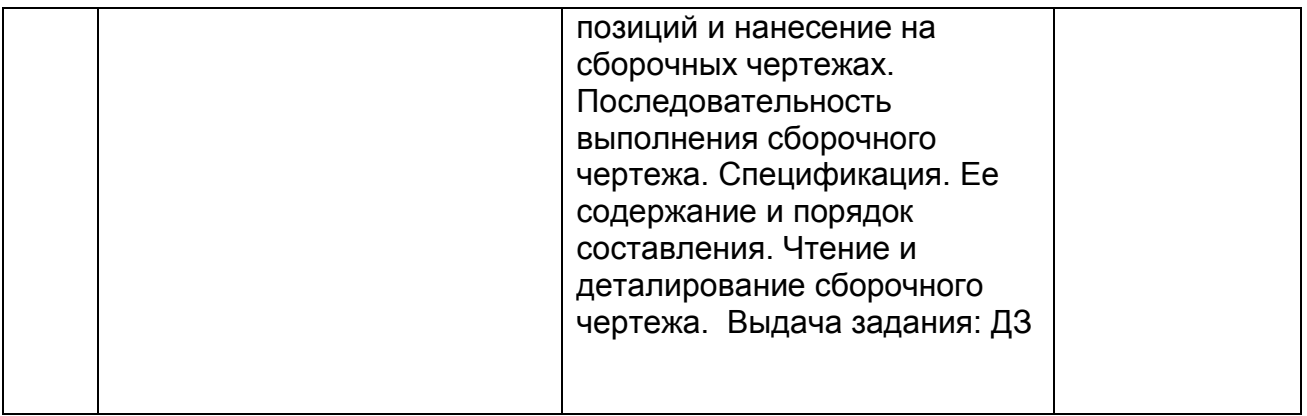

### **5.2.3 Лабораторный практикум**

Не предусмотрен

# **5.2.4 Самостоятельная работа обучающихся (СРО)**

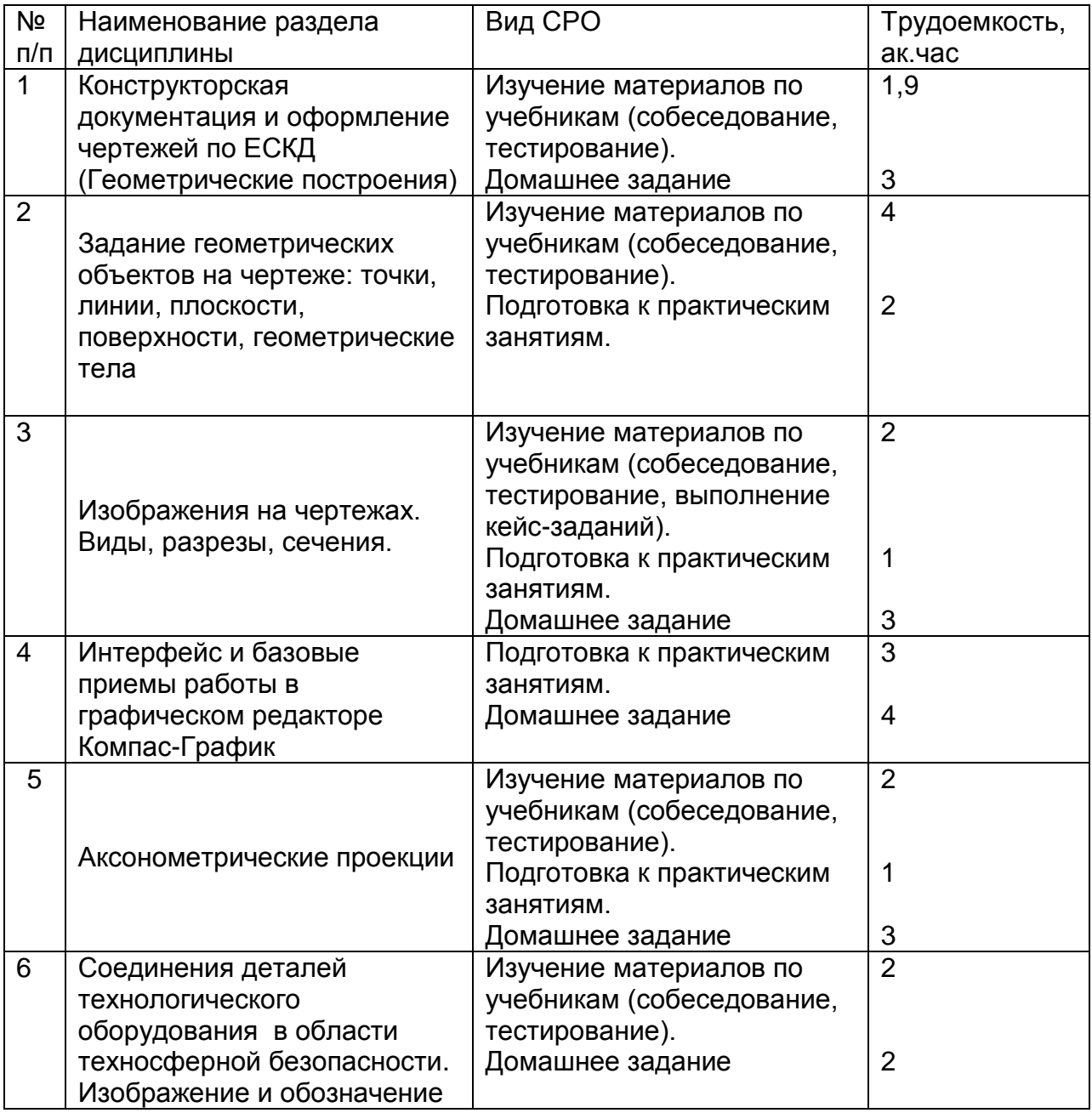

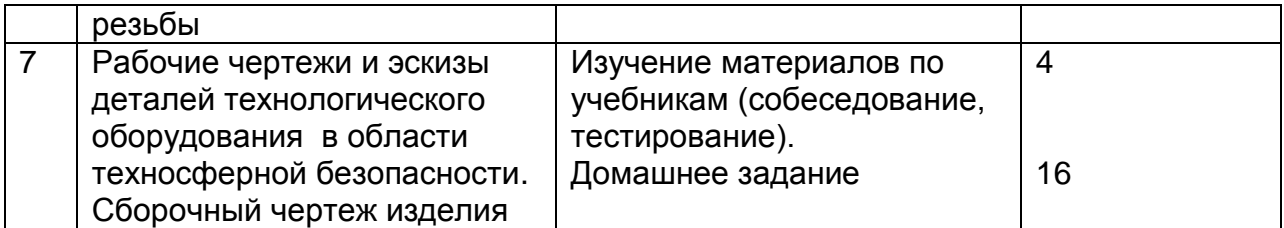

### **6 Учебно-методическое и информационное обеспечение дисциплины (модуля)**

Для освоения дисциплины обучающийся может использовать:

### **6.1 Основная литература:**

*1. Дегтярев, В.М.* Инженерная и компьютерная графика [Текст]: учебник для студентов высшего образования / В.М. Дегтярев, В.П. Затыльникова.– 5-е изд., стер.– М.: Издательский центр «Академия», 2015.–240 с.

*2. Королев, Ю. И.* Инженерная и компьютерная графика [Текст] : учебное пособие для студ. вузов технич. спец. (гриф МО). - СПб. : Питер, 2014. - 432 с. –

3. Чекмарев, А. А. Инженерная графика : учебник для прикладного бакалавриата / А. А. Чекмарев. — 13-е изд., испр. и доп. — Москва : Издательство Юрайт, 2019. . -Режим доступа: <http://www.biblio-online.ru/bcode/432988>

4.*Сорокин Н.П.* [и др.]. Инженерная графика : учеб..- Санкт-Петербург : Лань, 2016. - Режим доступа: <https://e.lanbook.com/reader/book/74681/#1> – Инженерная графика.

5. *Приемышев А.В* [и др.]. Компьютерная графика в САПР : учеб. пособие.— Санкт-Петербург: Лань, 2017. - Режим доступа: <https://e.lanbook.com/reader/book/90060/#1> – Компьютерная графика в САПР.

7. Государственные стандарты ЕСКД. Основные положения.(10 пользователей компьютеры библиотеки / Договор № АОСС/933-15/1952 от 04.02.2015).

## **6.2 Дополнительная литература:**

1. Справочное пособие по инженерной графике : справочное пособие / Д. Е. Тихонов-Бугров, С. Н. Абросимов, Б. И. Рыбин, В. А. Дюмин. — Санкт-Петербург : БГТУ "Военмех" им. Д.Ф. Устинова, 2017 — Режим доступа:<https://e.lanbook.com/book/121869>

2. *Супрун, Л.И.* Основы черчения и начертательной геометрии [Электронный ресурс] : учебное пособие / Л.И. Супрун, Е.Г. Супрун, Л.А. Устюгова. — Электрон.дан. — Красноярск : СФУ, 2014. — 138 с. — Режим доступа: http://e.lanbook.com/books/element.php?pl1\_id=64591– Основы черчения и начертательной геометрии.

3. УМКД по дисциплине<http://cnit.vsuet.ru/>

4. *Скобелева, И.Ю.* Инженерная графика [Электронный ресурс]

/ И. Ю. Скобелева, И. А.Ширшова, Л. В. Гареева, В. В. Князьков. – Ростов-на-Дону : Издательство «Феникс», 2014. – 304 с. : ил., схем. – (Высшее образование). – Режим доступа:<http://biblioclub.ru/index.php?page=book&id=271503> – Инженерная графика.

5. *Семенова, Н.В.* Инженерная графика [Электронный ресурс] / Н. В. Семенова, Л. В. Баранова. – Екатеринбург : Издательство Уральского университета, 2014. – 89 с. : схем., табл., ил. – Режим доступа: <http://biblioclub.ru/index.php?page=book&id=275945> – Инженерная графика

### **6.3 Перечень учебно-методического обеспечения для самостоятельной работы обучающихся:**

- 1. Егорова Г.Н., Арапов В.М. Изображения виды, разрезы, сечения: Методические указания и задания для практических занятий – Воронеж: ВГУИТ, 2013. –32с.
- 2. Егорова Г.Н. Изображение и обозначение видов резьбы: Методические указания и задания для практических занятий – Воронеж : ВГУИТ, 2014. - 24 с.
- 3. Егорова Г.Н. Проекционное черчение: Методические указания и задание для практических занятий – Воронеж: ВГУИТ, 2014. –- 24 с.
- 4. Егорова Г.Н. Выполнение эскизов и рабочих чертежей деталей: методические указания к практическим занятиям по дисциплине «Компьютерная и инженерная графика»– Воронеж : ВГУИТ, 2015. - 24 с.
- 5. Егорова Г.Н. Компьютерная и инженерная графика [Электронный ресурс] : Методические указания для самостоятельной работы студентов / Воронеж.гос. ун-т инж. технол.; сост. Г. Н. Егорова. – Воронеж : ВГУИТ, 2016. - 45 с. – Режим доступа: <http://biblos.vsuet.ru/MegaPro/Web/SearchResult/MarcFormat/96439>
	- Компьютерная и инженерная графика
- 6. Арапов В.М., Егорова Г.Н. Инженерная и компьютерная графика [Текст]: методические указания и задания к контрольной работе/ Воронеж. гос. ун-т инж. технол.– Воронеж:ВГУИТ, 2013.–32с.
- 7. Методические указания для обучающихся по освоению дисциплин (модулей) в ФГБОУ ВО ВГУИТ [Электронный ресурс] : методические указания для обучающихся на всех уровнях высшего образования / М. М. Данылив, Р. Н. Плотникова; ВГУИТ, Учебно-методическое управление. - Воронеж : ВГУИТ, 2016. – Режим доступа

: [http://biblos.vsuet.ru/MegaPro/Web/SearchResult/MarcFormat/100813.](http://biblos.vsuet.ru/MegaPro/Web/SearchResult/MarcFormat/100813) - Загл. с экрана.

### **6.4 Перечень ресурсов информационно-телекоммуникационной сети «Интернет», необходимых для освоения дисциплины (модуля)**

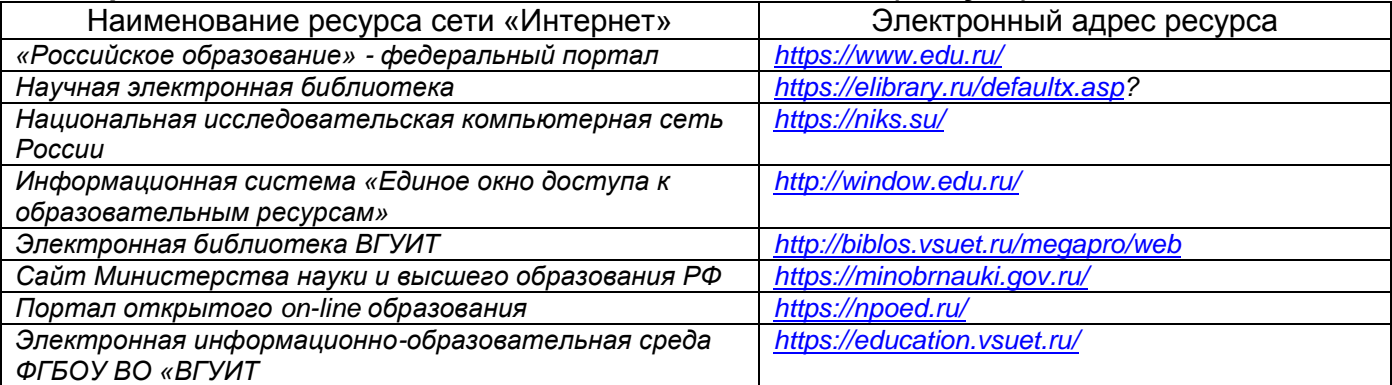

**6.5 Перечень информационных технологий**, **используемых при осуществлении образовательного процесса по дисциплине, включая перечень программного обеспечения, современных профессиональных баз данных и информационных справочных систем** 

*При изучении дисциплины используется программное обеспечение, современные профессиональные базы данных и информационные справочные системы: ЭИОС университета, в том числе на базе программной платформы «Среда электронного обучения 3KL», автоматизированная информационная база «Интернет-тренажеры», «Интернет-экзамен» и пр.* 

**При освоении дисциплины используется лицензионное и открытое программное обеспечение -** ОС Windows, ОС ALT Linux.

### **7. Материально-техническое обеспечение дисциплины**

Необходимый для реализации образовательной программы перечень материальнотехнического обеспечения включает:

- лекционные аудитории (оборудованные видеопроекционным оборудованием для презентаций; средствами звуковоспроизведения; экраном; имеющие выход в Интернет);

- помещения для проведения лабораторных и практических занятий (оборудованные учебной мебелью);

- библиотеку (имеющую рабочие места для студентов, оснащенные компьютерами с доступом к базам данных и Интернет);

- компьютерные классы.

Обеспеченность процесса обучения техническими средствами полностью соответствует требованиям ФГОС по направлению подготовки. Материально-техническая база приведена в лицензионных формах и расположена во внутренней сети по адресу [http://education.vsuet.ru.](http://education.vsuet.ru/)

Для проведения практических занятий, групповых и индивидуальных консультаций, текущего контроля и промежуточной аттестации в распоряжении кафедры имеется:

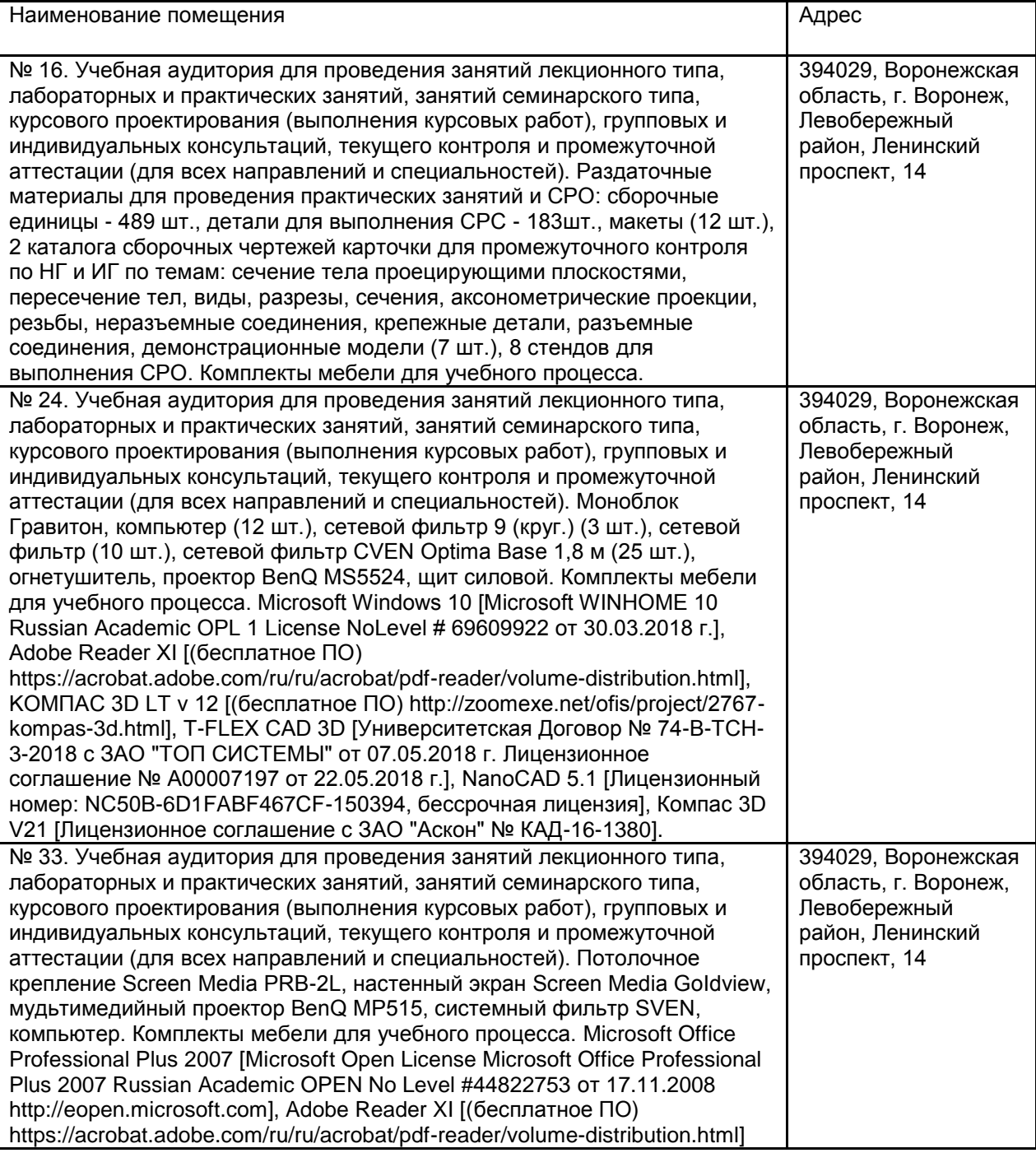

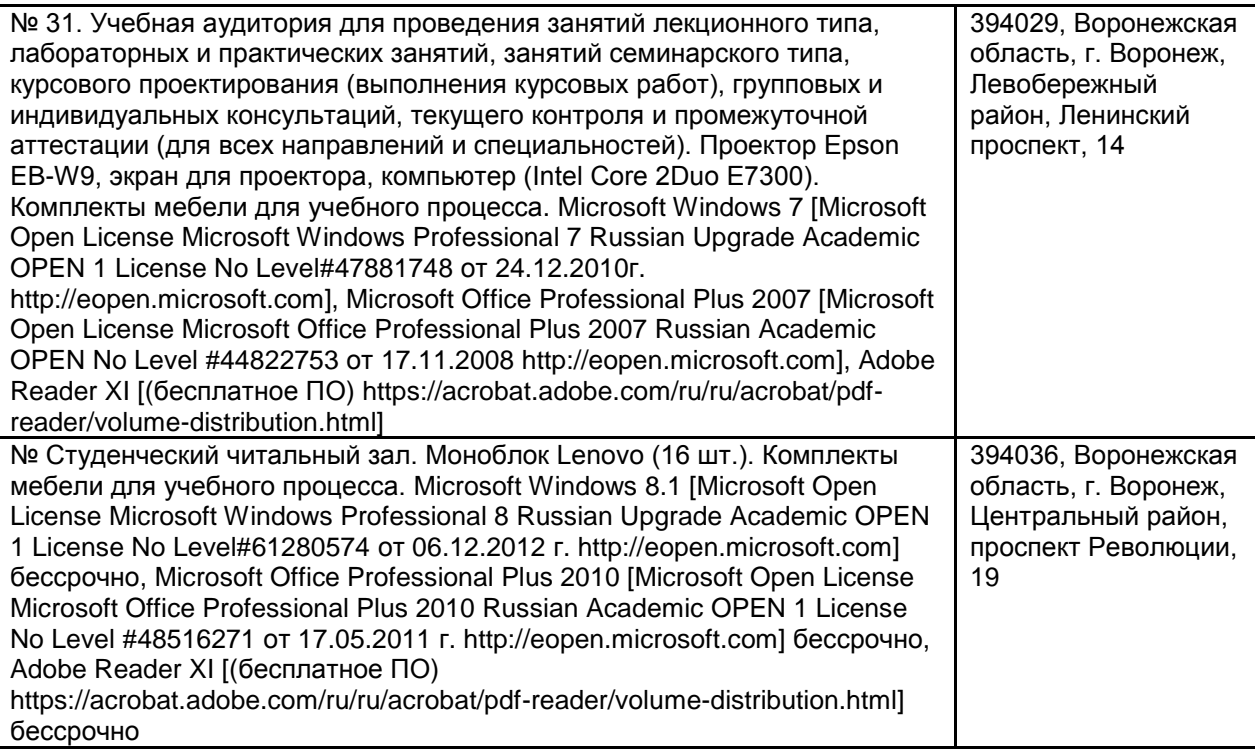

**8 Оценочные материалы для промежуточной аттестации обучающихся по дисциплине (модулю)**

8.1 **Оценочные материалы** (ОМ) для дисциплины (модуля) включают в себя: **Оценочные материалы** (ОМ) для дисциплины (модуля) включают в себя:

- перечень компетенций с указанием индикаторов достижения компетенций, этапов их формирования в процессе освоения образовательной программы;

- описание шкал оценивания;

- типовые контрольные задания или иные материалы, необходимые для оценки знаний, умений, навыков;

- методические материалы, определяющие процедуры оценивания знаний, умений, навыков и (или) опыта деятельности.

Оценочные материалы формируются в соответствии с П ВГУИТ «Положение об оценочных материалах».

### **ПРИЛОЖЕНИЕ к рабочей программе дисциплины Компьютерная и инженерная графика**

**1. Организационно-методические данные дисциплины для очно-заочной или заочной форм обучения**

## **1.1 Объемы различных форм учебной работы и виды контроля в соответствии с учебным планом**

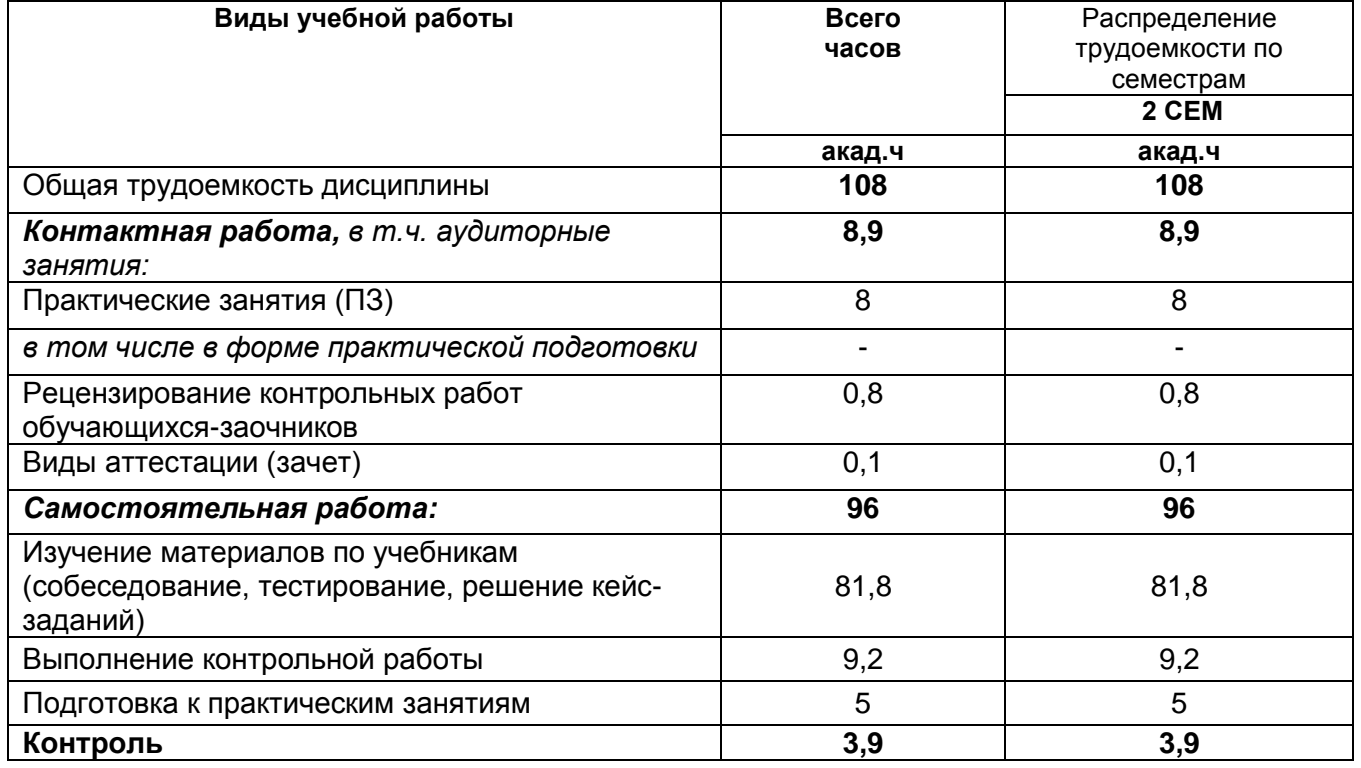

## **ПРИЛОЖЕНИЕ АННОТАЦИЯ К Р А Б О Ч Е Й П Р О Г Р А М М Е ДИСЦИПЛИНЫ «Компьютерная и инженерная графика»** (наименование дисциплины)

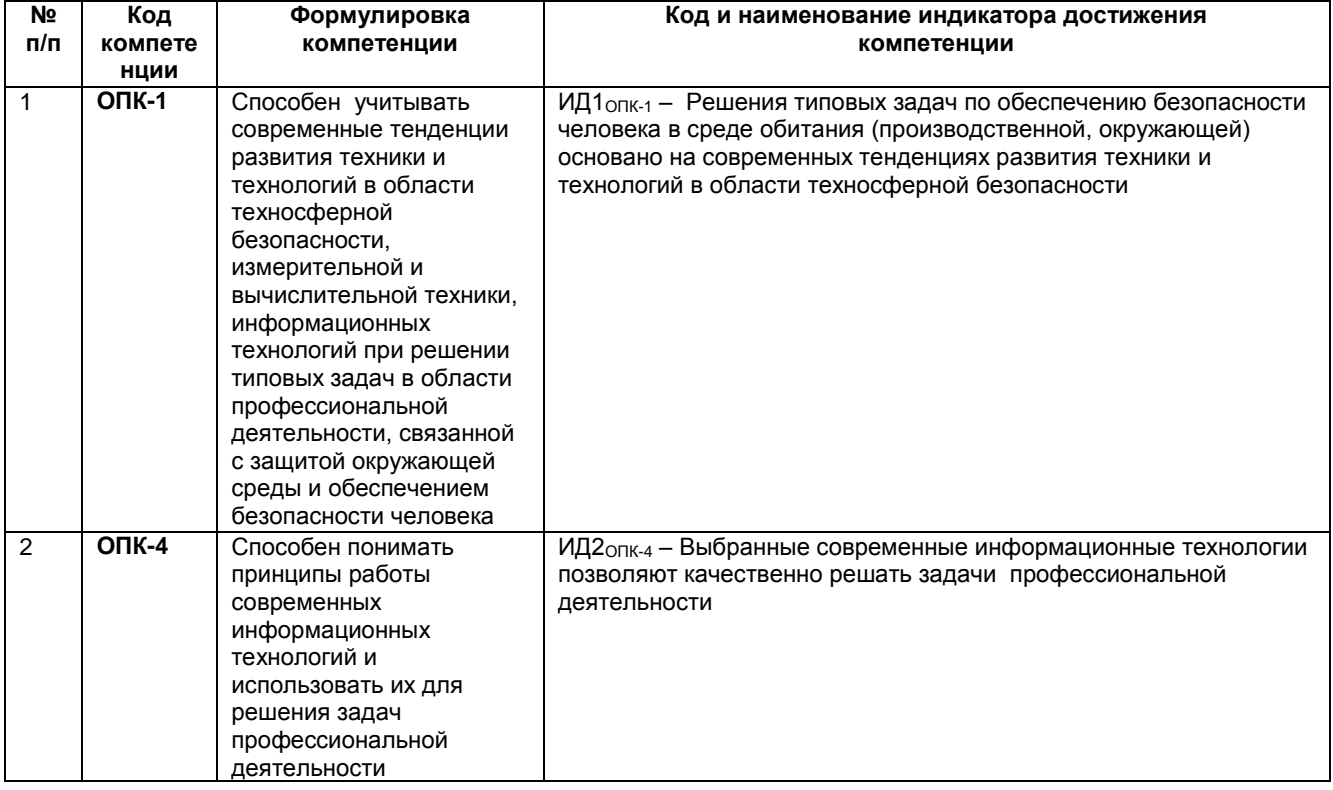

**Содержание разделов дисциплины: Содержание разделов дисциплины.** Задание геометрических объектов на чертеже: точки, линии, плоскости, поверхности, геометрические тела. Аксонометрические проекции. Конструкторская документация и оформление чертежей по ГОСТ ЕСКД. Изображения на чертежах. Виды, разрезы, сечения, выносные элементы. Соединения деталей технологического оборудования в области техносферной безопасности Изображение и обозначение резьбы. Рабочие чертежи и эскизы деталей технологического оборудования в области техносферной безопасности. Сборочный чертеж изделия. Интерфейс и базовые приемы работы в Компас-График. Принципы проектирования отдельных узлов и аппаратов технологического оборудования в области техносферной безопасности. Изучение приемов построения аппаратурно-технологических схем технологического оборудования в области техносферной безопасности.

# **ОЦЕНОЧНЫЕ МАТЕРИАЛЫ ДЛЯ ПРОМЕЖУТОЧНОЙ АТТЕСТАЦИИ**

по дисциплине

—— Компьютерная и инженерная графика<br>—— (наименование дисциплины в соответствии с учебным планом)

# **1 Перечень компетенций с указанием этапов их формирования**

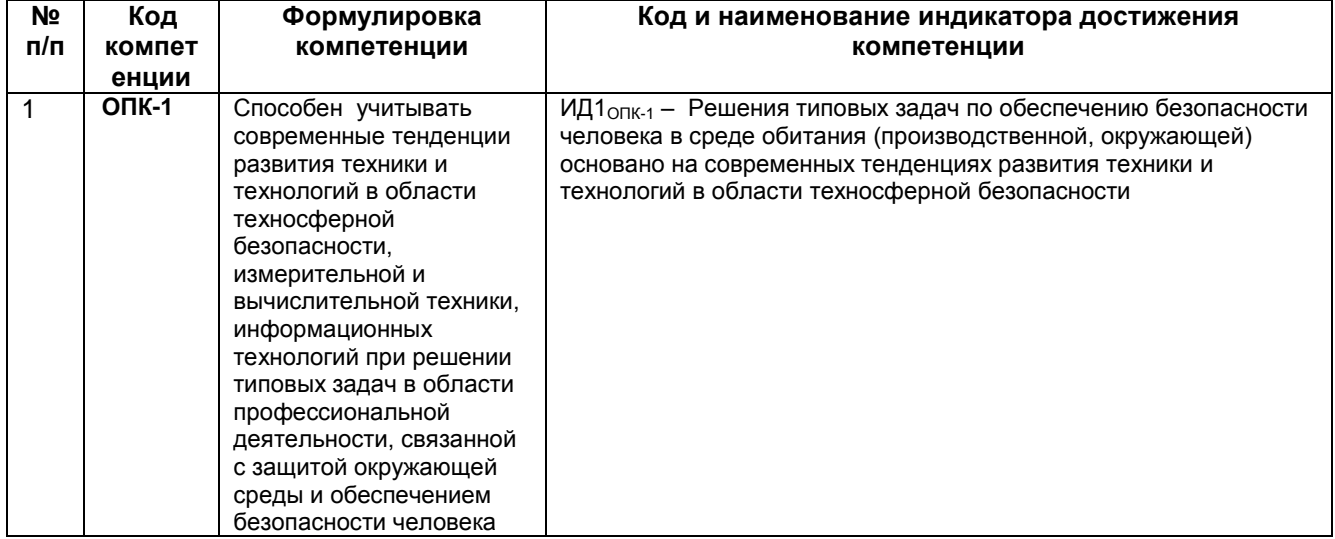

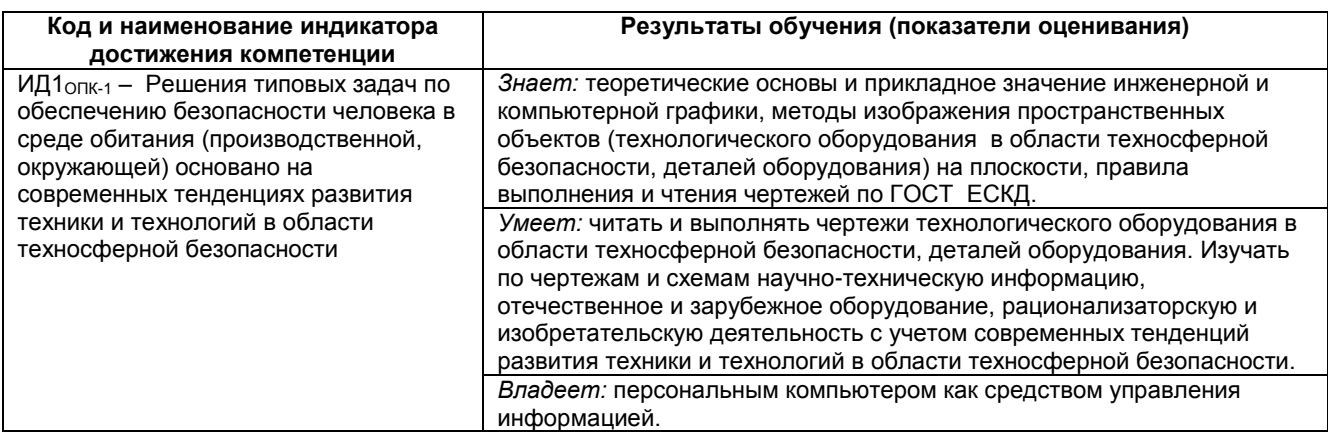

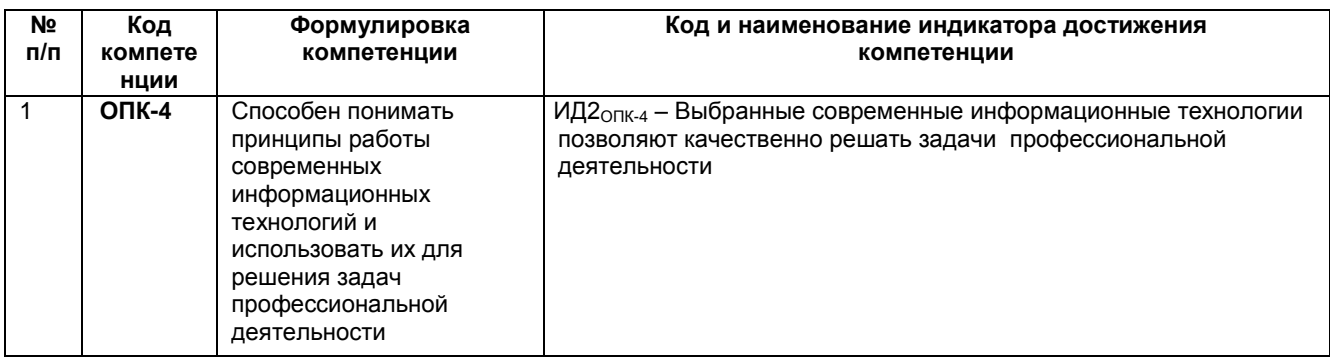

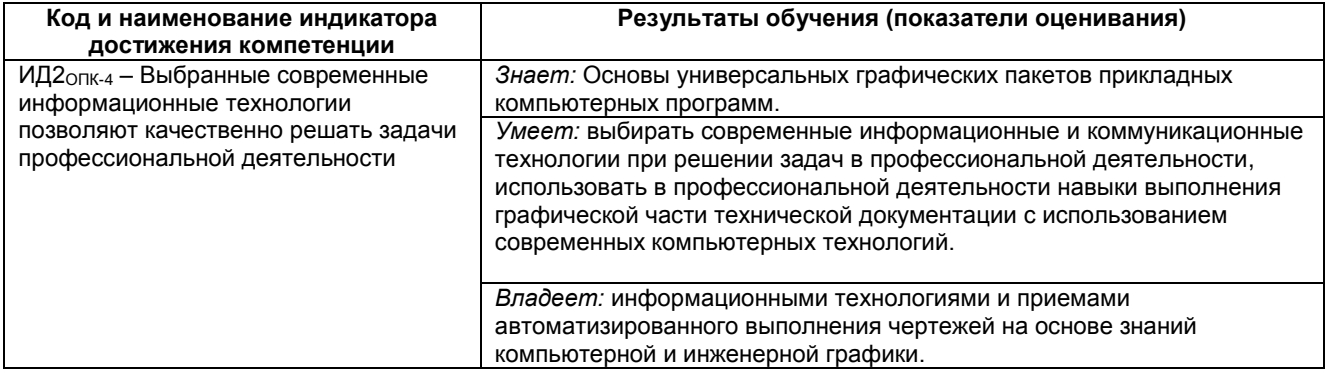

## **2 Паспорт оценочных материалов по дисциплине**

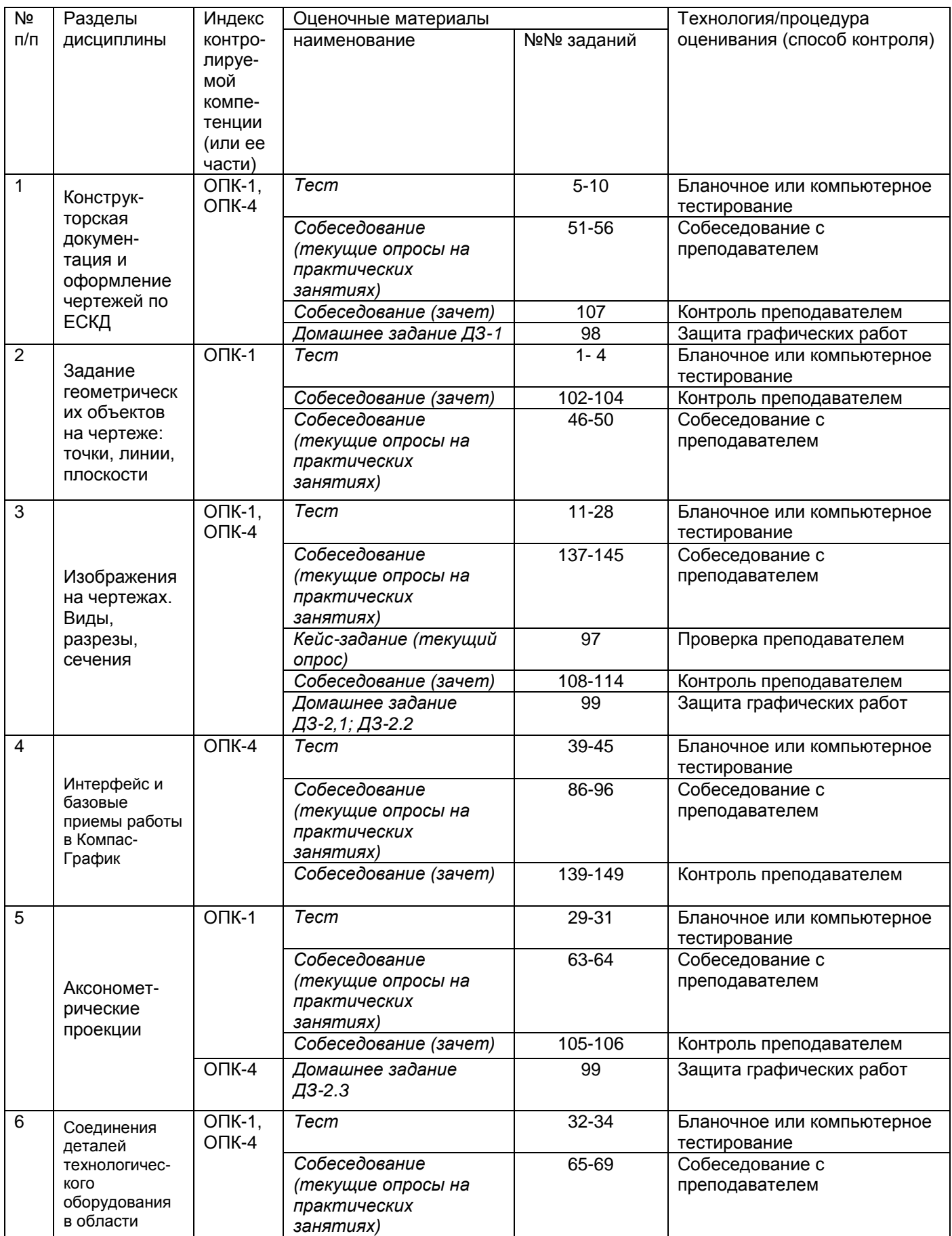

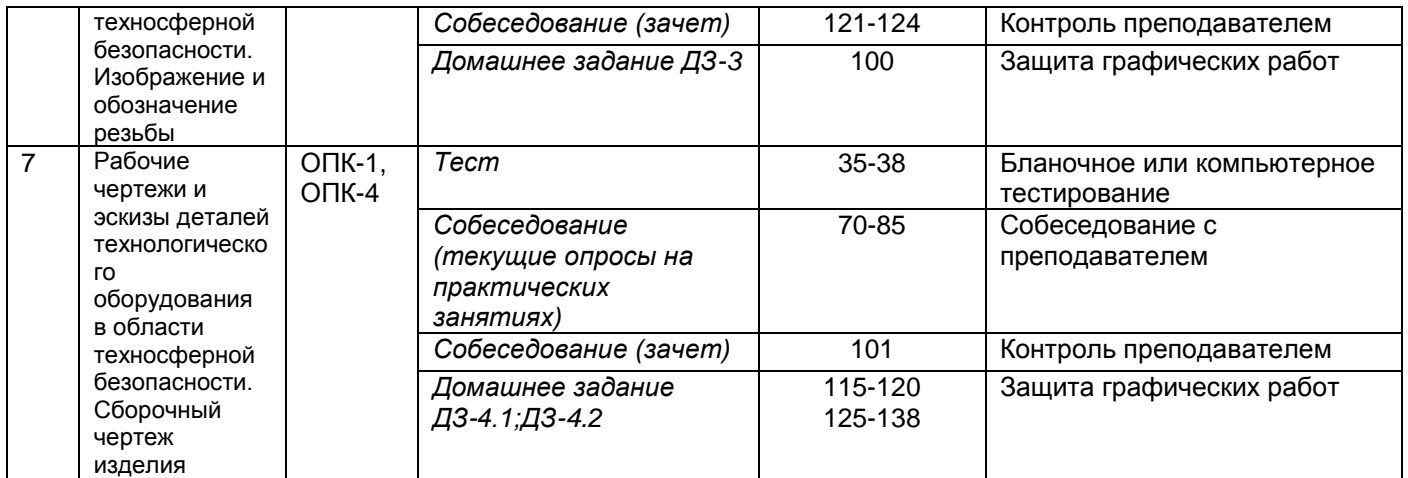

#### **3. Оценочные материалы для промежуточной аттестации**

#### *Типовые контрольные задания или иные материалы, необходимые для оценки знаний, умений, навыков и (или) опыта деятельности, характеризующих этапы формирования компетенций в процессе освоения образовательной программы.*

Аттестация обучающегося по дисциплине проводится в форме тестирования (*или письменного ответа, выполнения графической (практической) работы*) и предусматривает возможность последующего собеседования (зачета).

Каждый вариант теста включает 20 контрольных заданий, из них:

- 7 контрольных задания на проверку знаний;
- 8 контрольных заданий на проверку умений;
- 5 контрольных заданий на проверку навыков.
- *3.1 Тесты (тестовые задания)*

#### **3.1.1** *Шифр и наименование компетенции*

ОПК-1 Способен учитывать современные тенденции развития техники и технологий в области техносферной безопасности, измерительной и вычислительной техники, информационных технологий при решении типовых задач в области профессиональной деятельности, связанной с защитой окружающей среды и обеспечением безопасности человека;

ОПК-4 Способен понимать принципы работы современных информационных технологий и использовать их для решения задач профессиональной деятельности

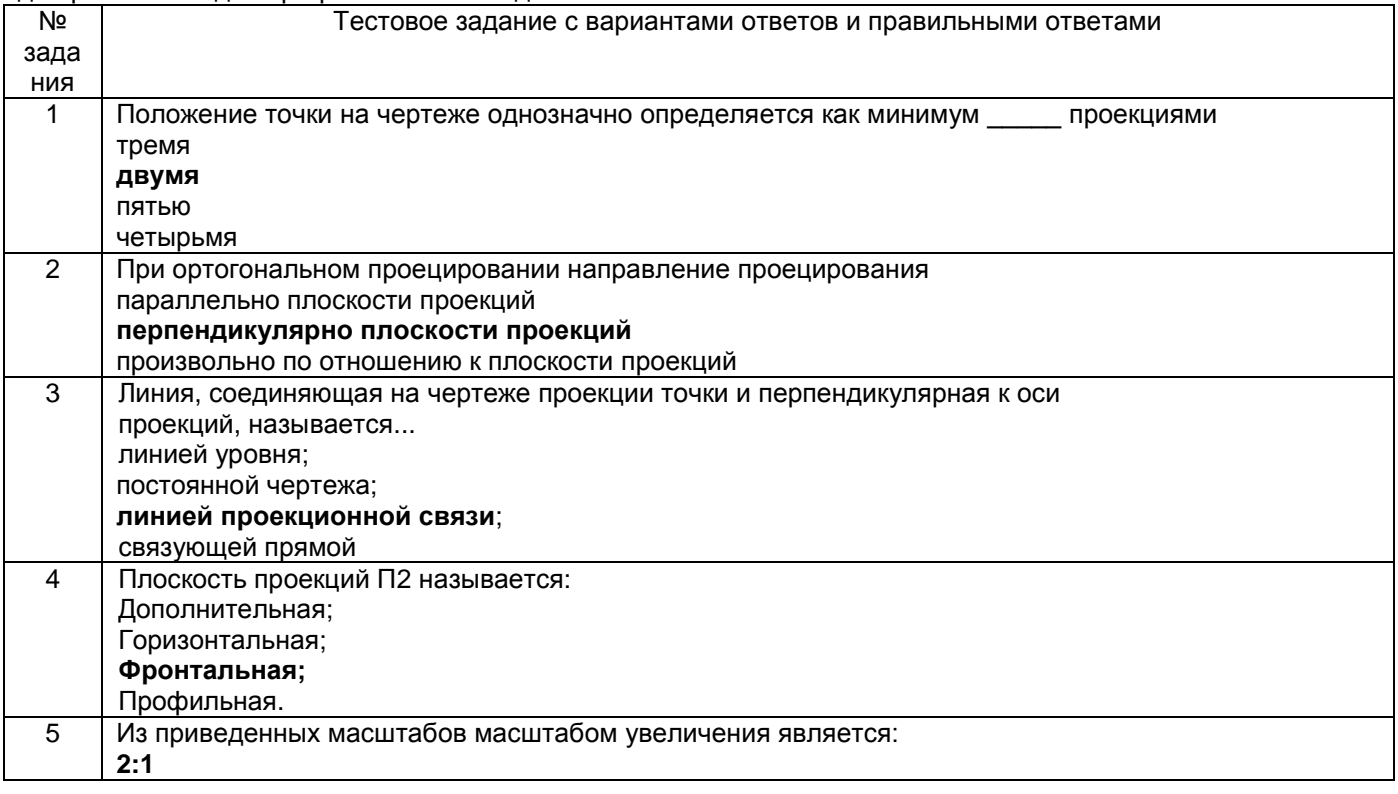

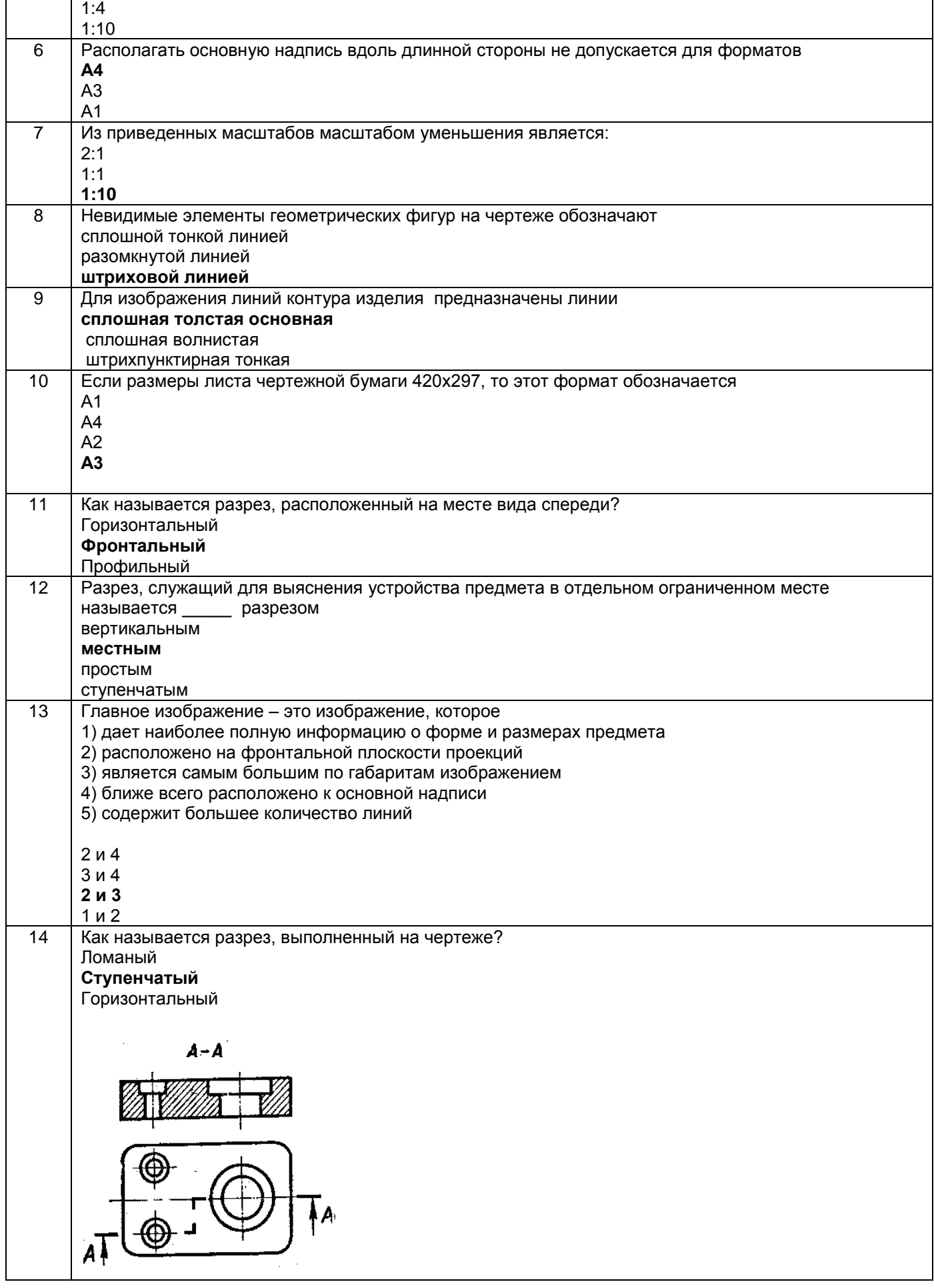

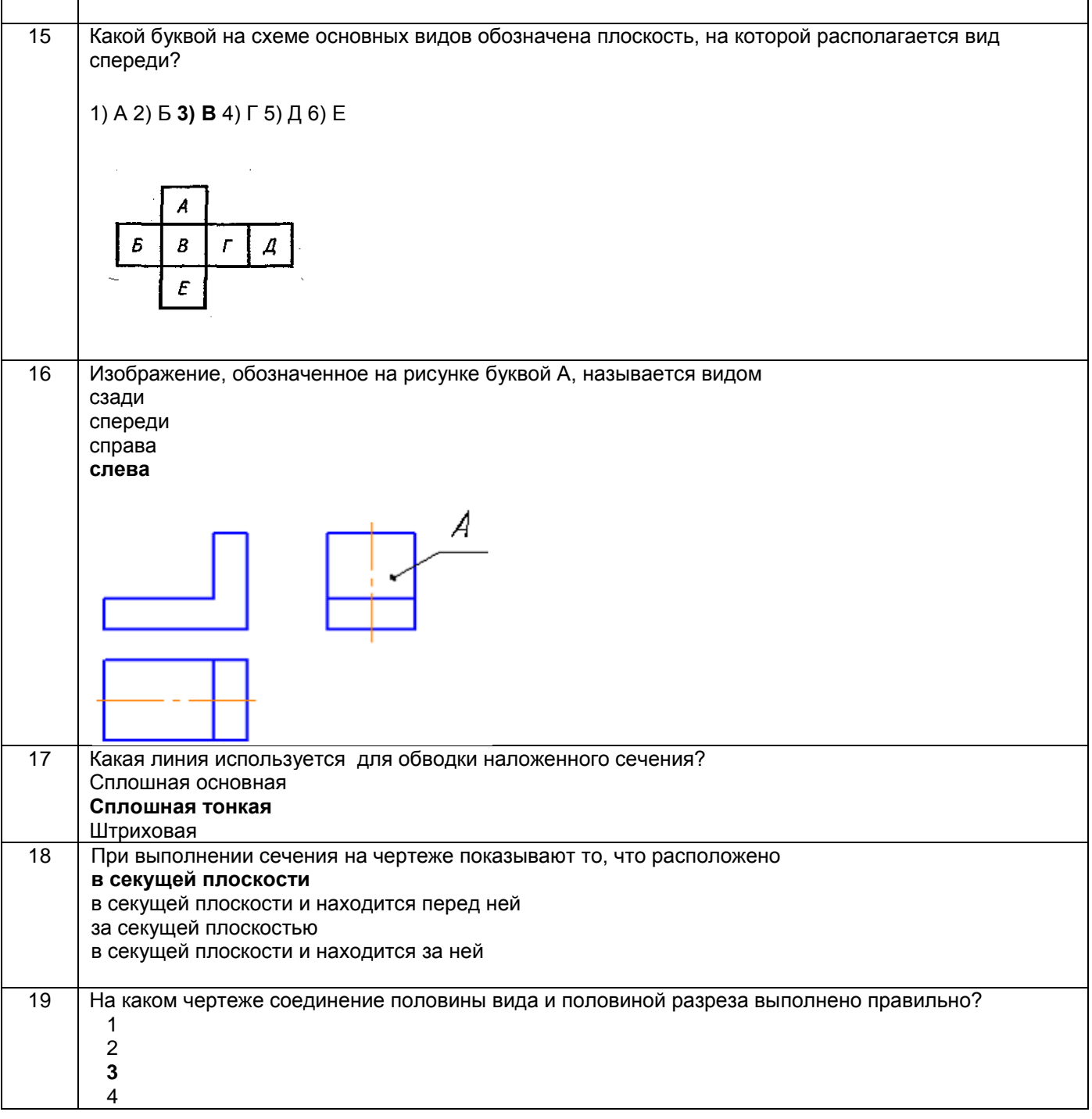

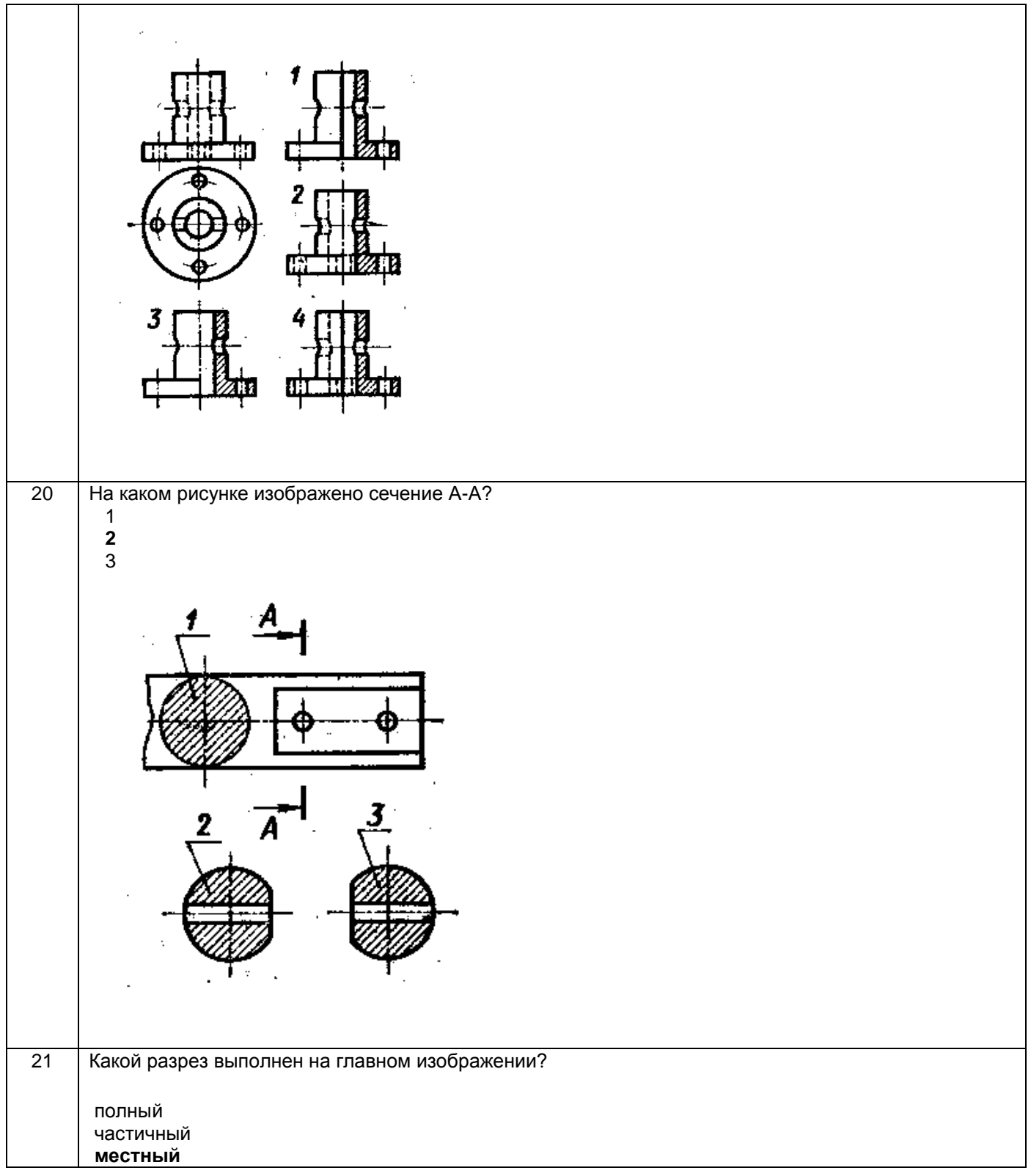

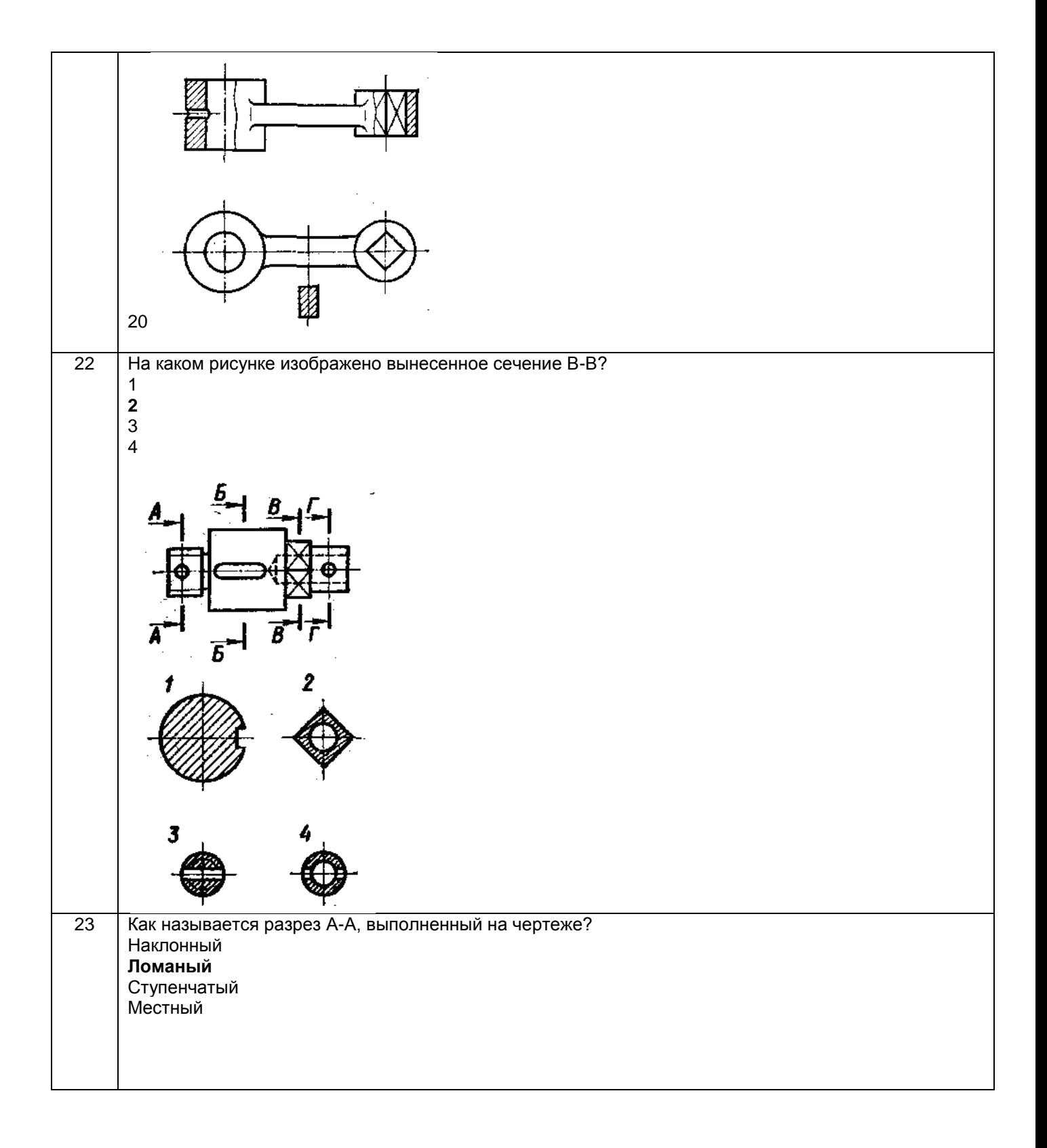

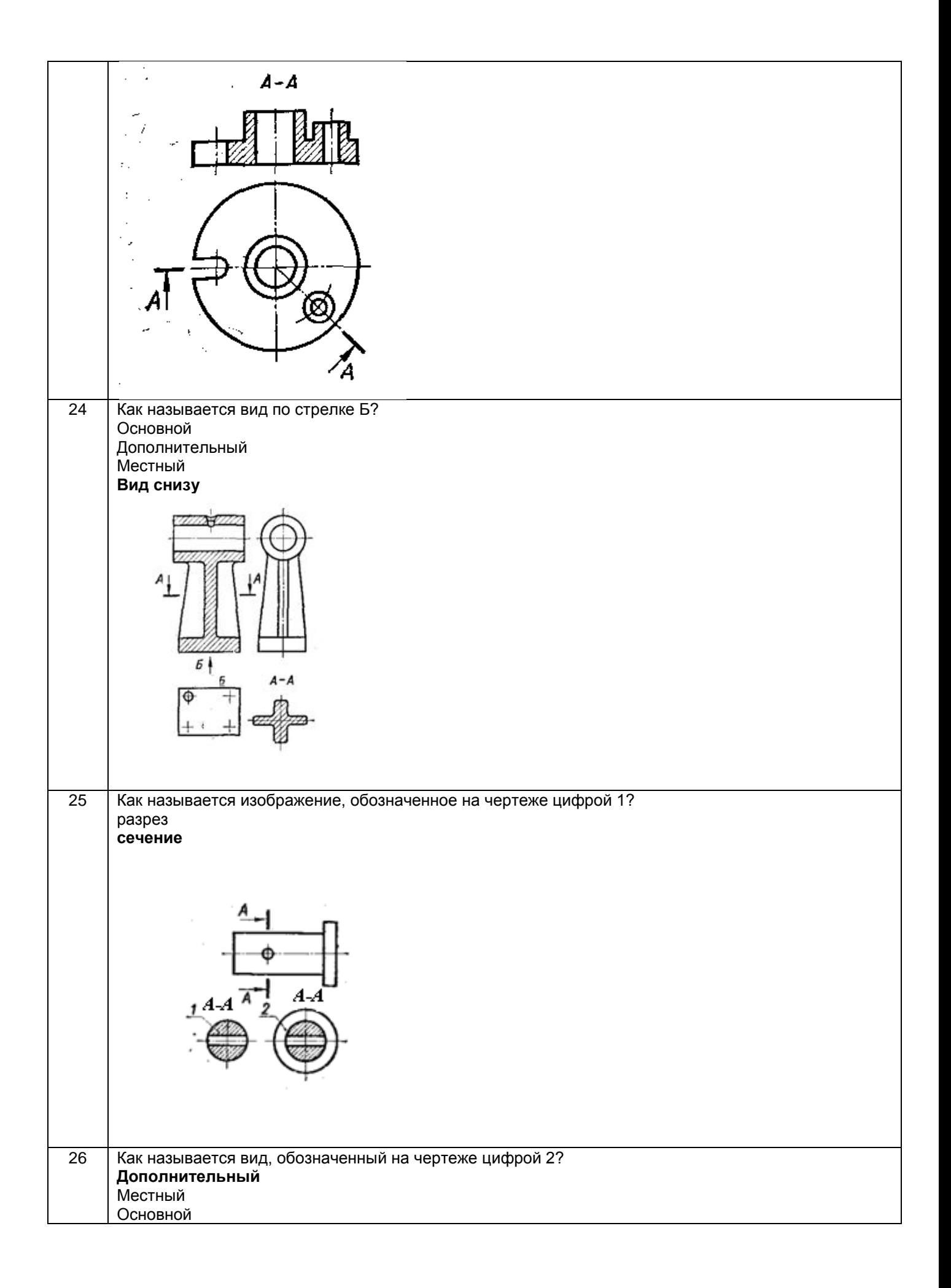

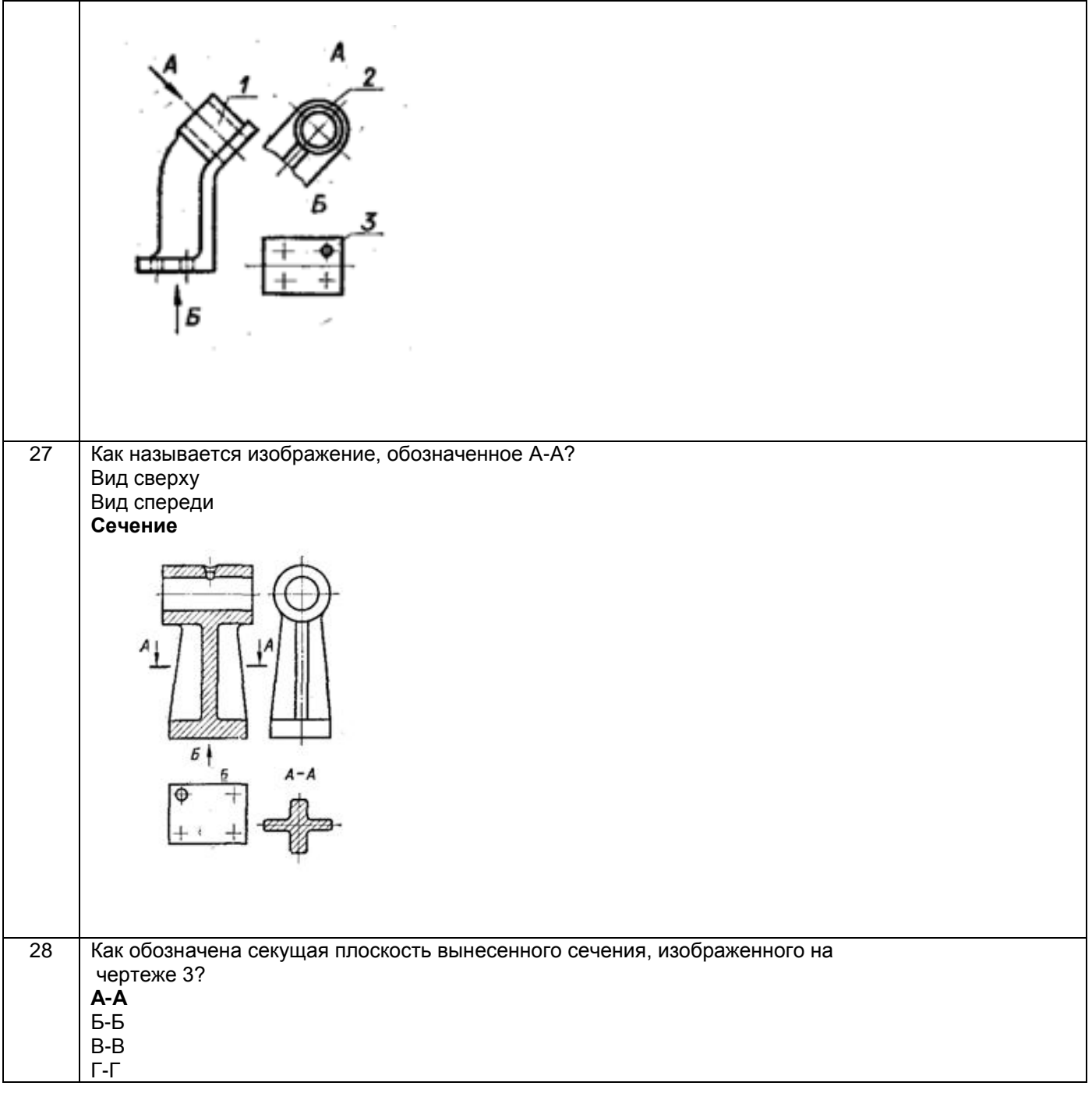

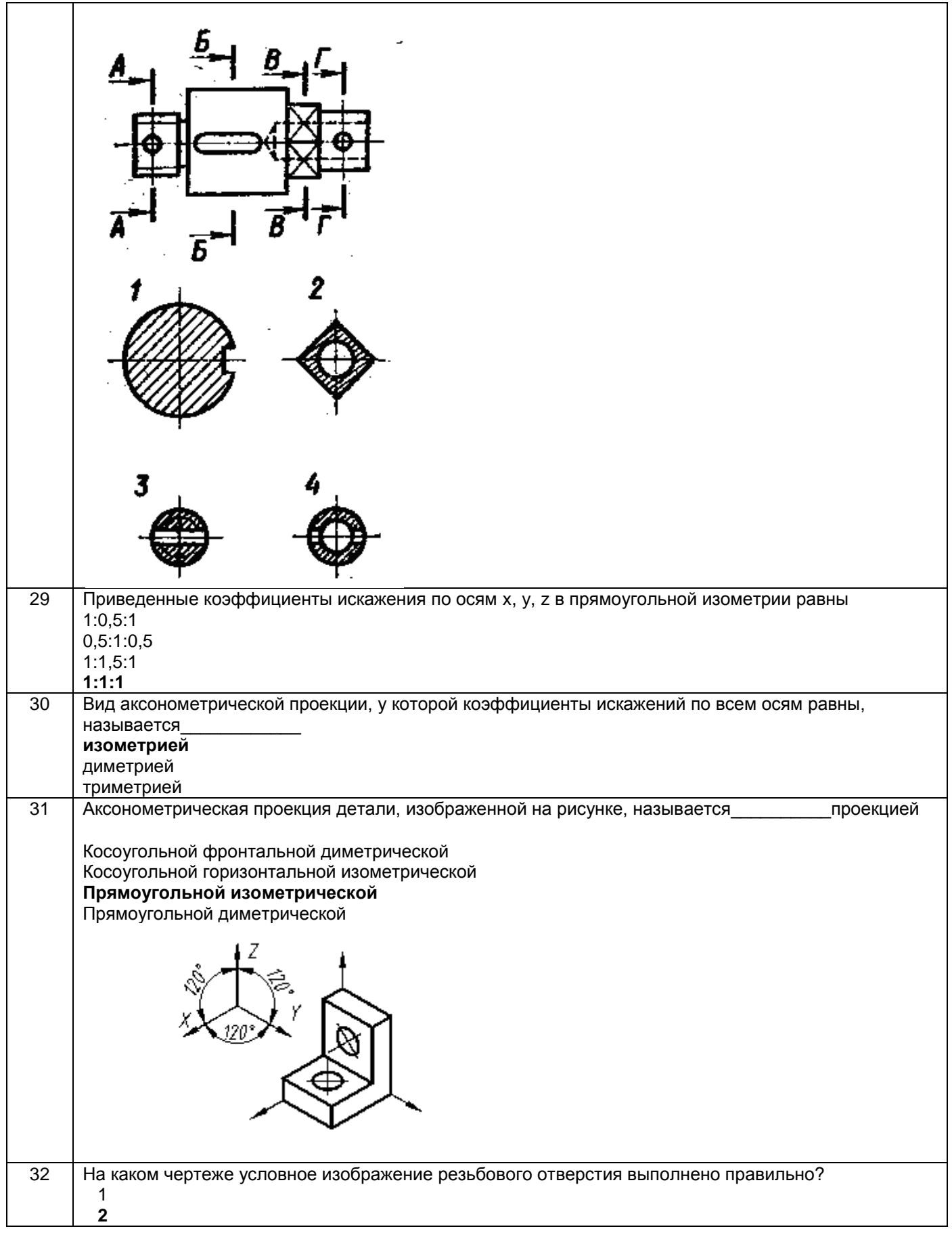

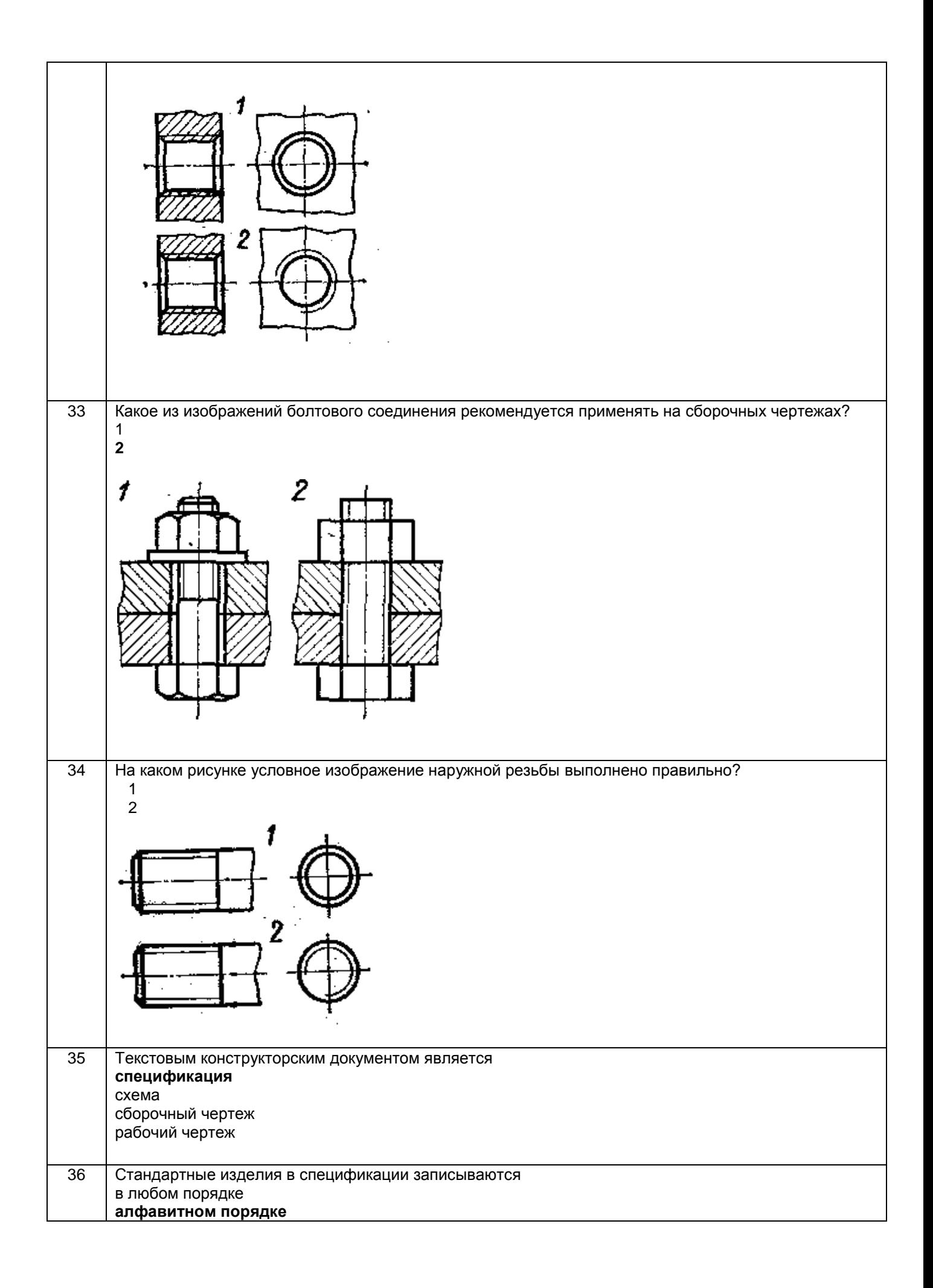

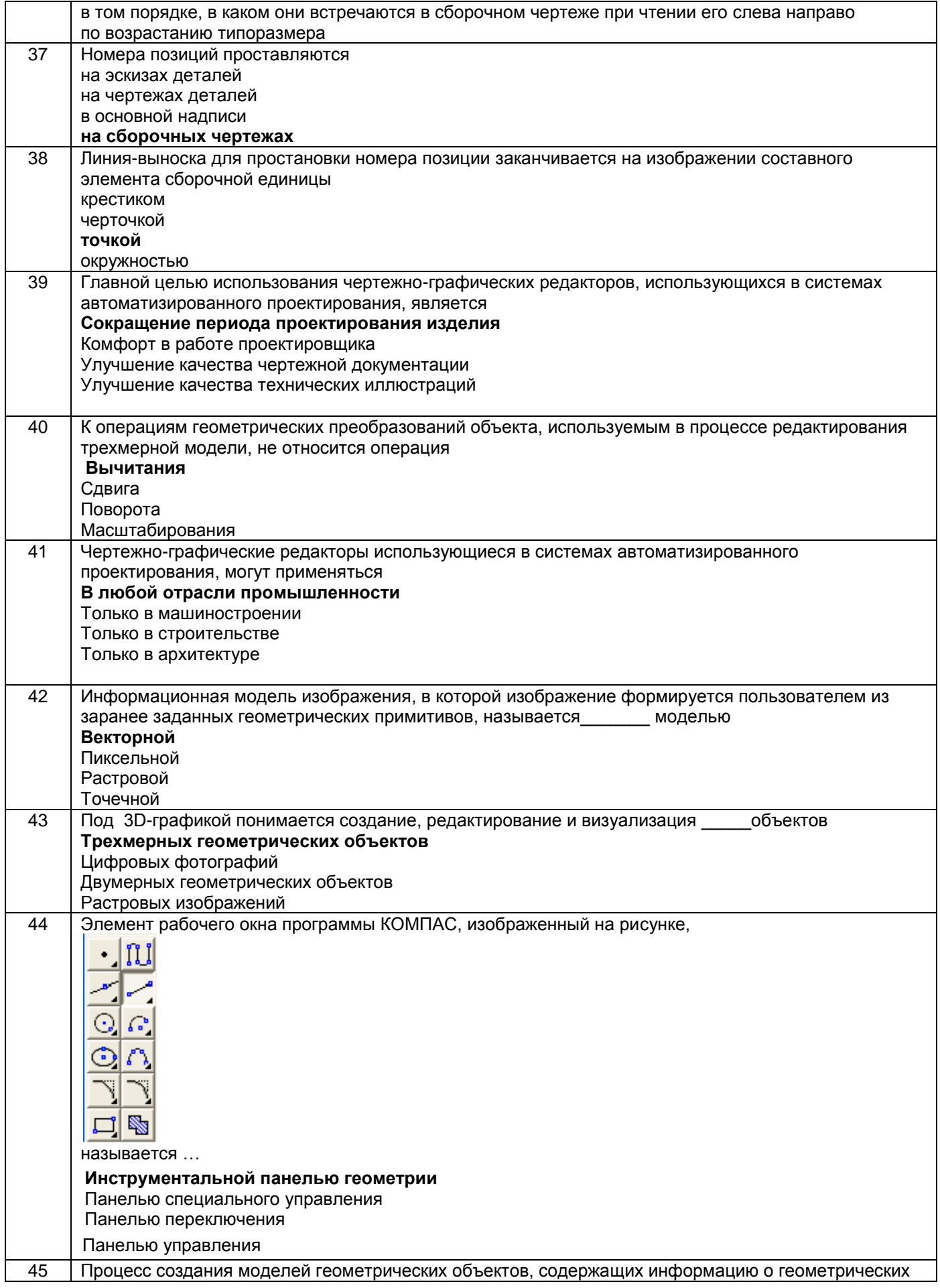

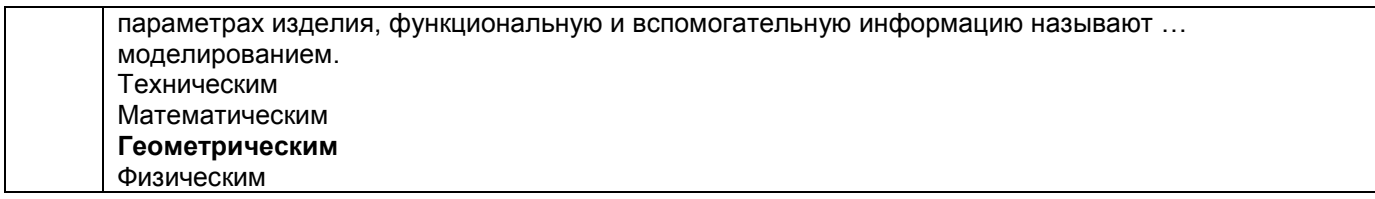

#### *3.2 Собеседование (текущие опросы на практических занятиях)*

#### *3.2.1 Шифр и наименование компетенции*

ОПК-1 Способен учитывать современные тенденции развития техники и технологий в области техносферной безопасности, измерительной и вычислительной техники, информационных технологий при решении типовых задач в области профессиональной деятельности, связанной с защитой окружающей среды и обеспечением безопасности человека;

ОПК-4 Способен понимать принципы работы современных информационных технологий и использовать их для решения задач профессиональной деятельности

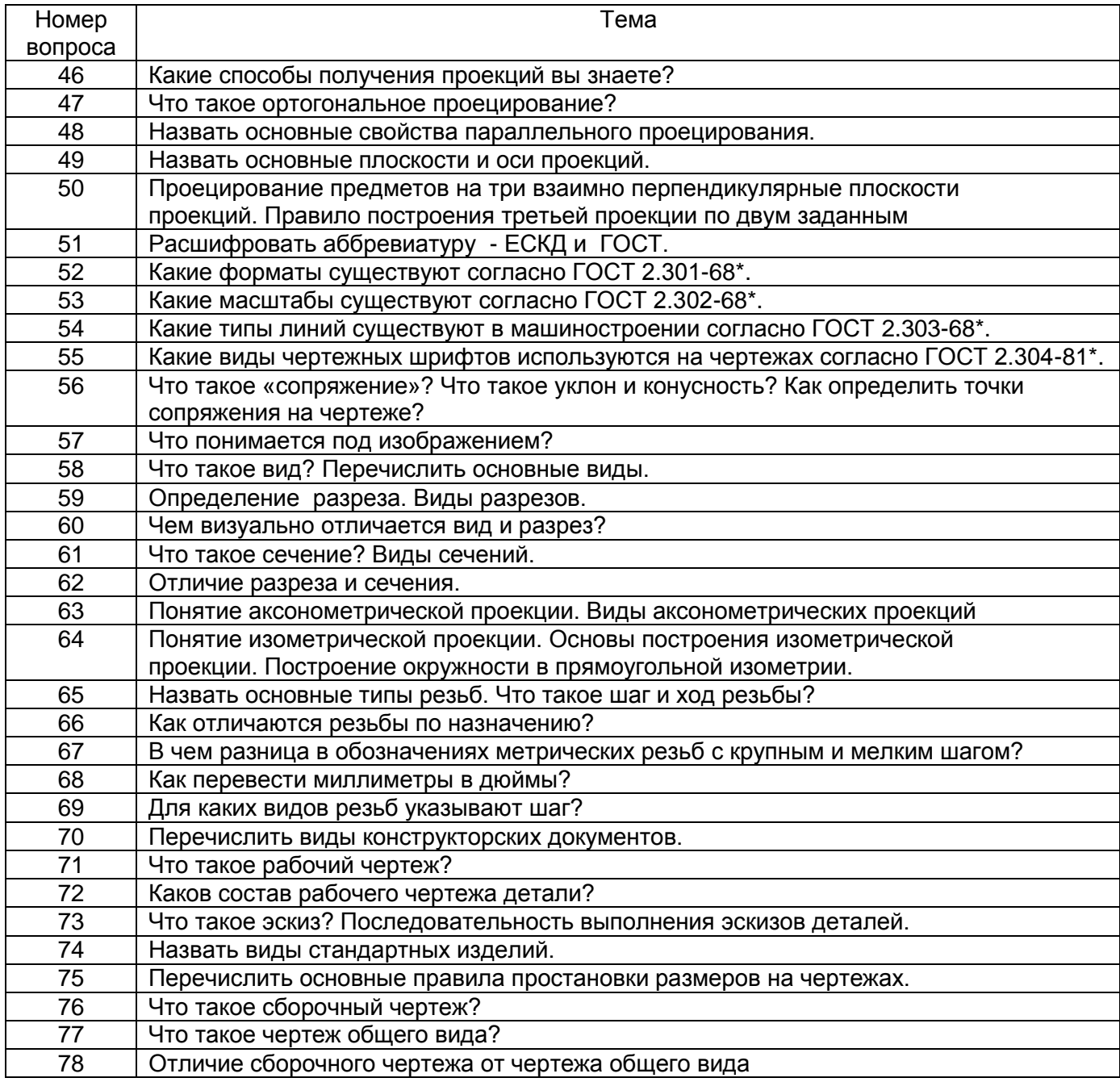

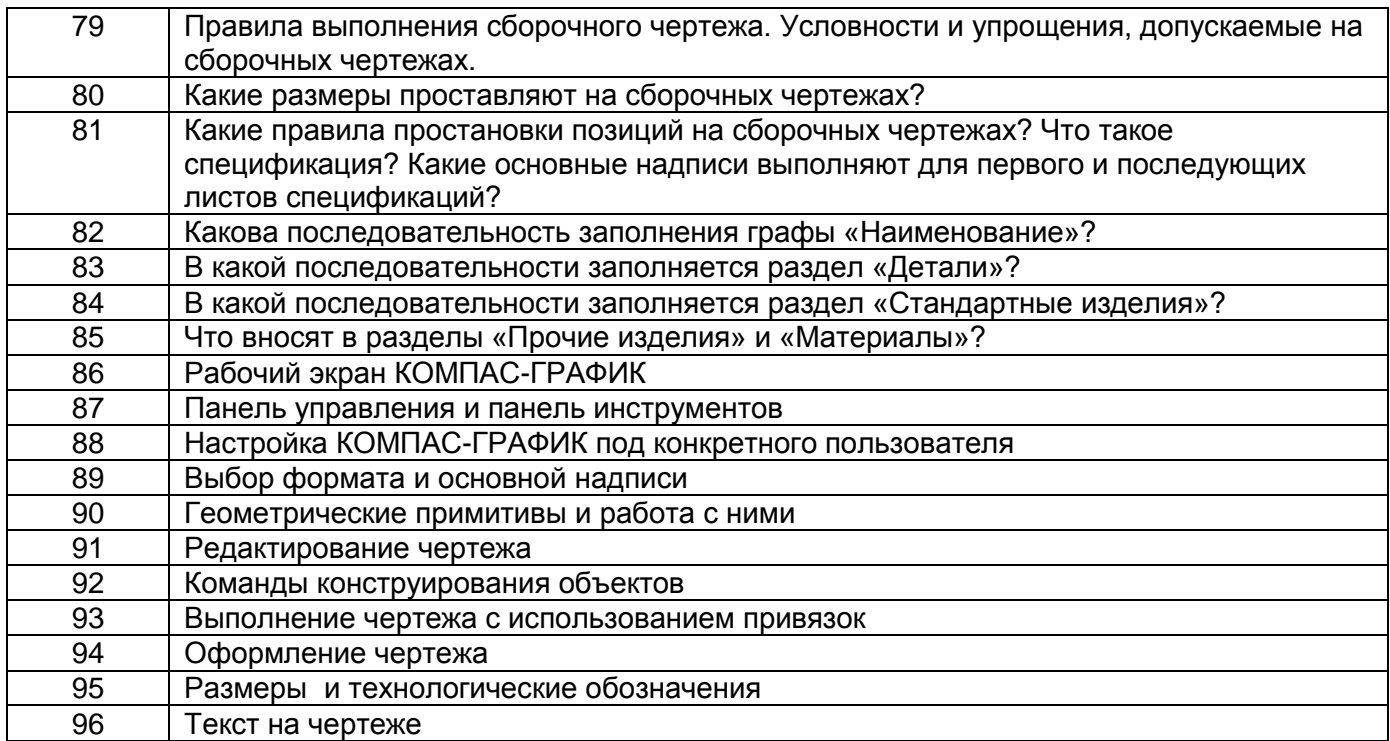

## **3.3. Кейс- задания (текущий опрос)**

### *Шифр и наименование компетенции*

ОПК-1 Способен учитывать современные тенденции развития техники и технологий в области техносферной безопасности, измерительной и вычислительной техники, информационных технологий при решении типовых задач в области профессиональной деятельности, связанной с защитой окружающей среды и обеспечением безопасности человека;

97. *Задание:* По наглядным изображениям и видам детали найдите соответствующие изображения: главный вид, вид сверху, вид слева (15 карточек)

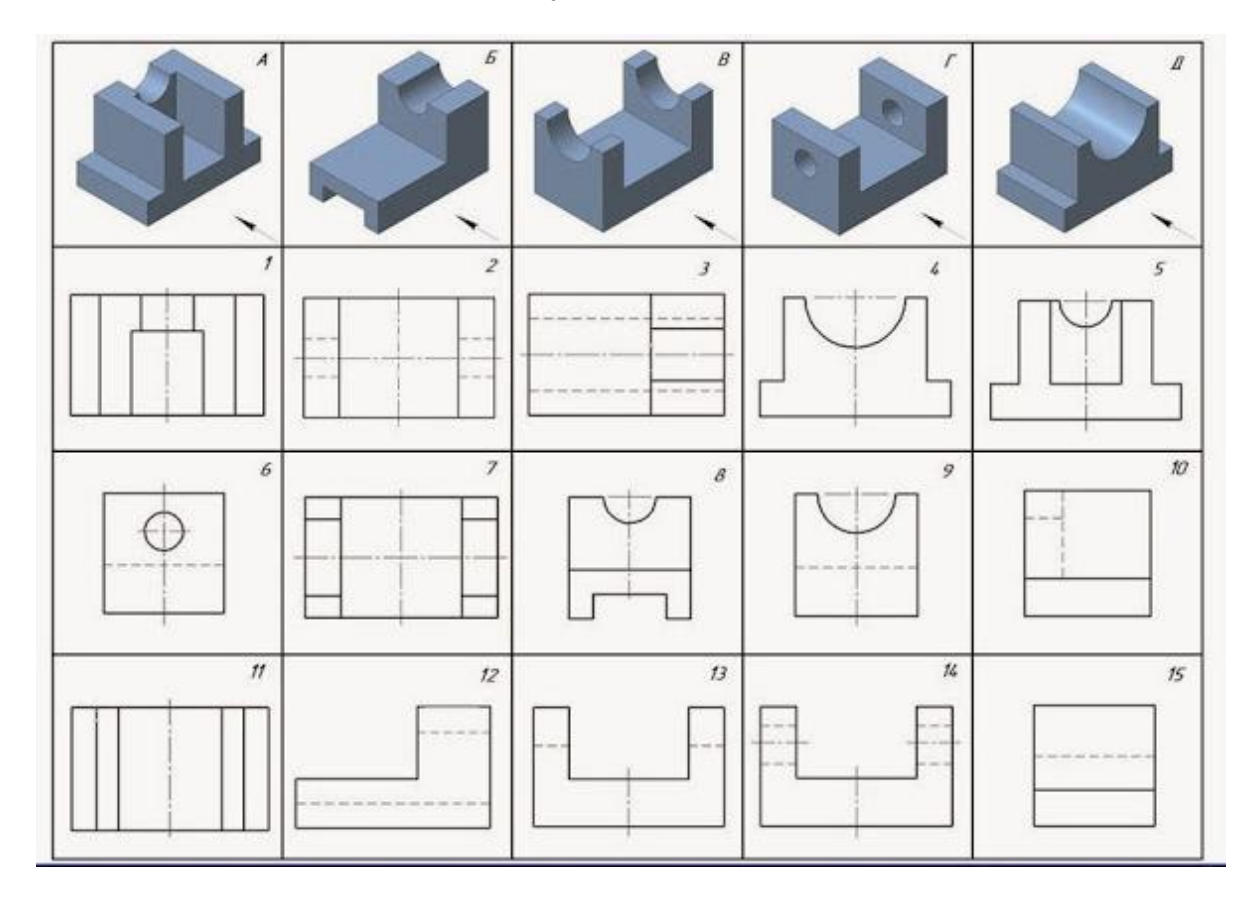

Образец выполнения задания **( с ответами**)

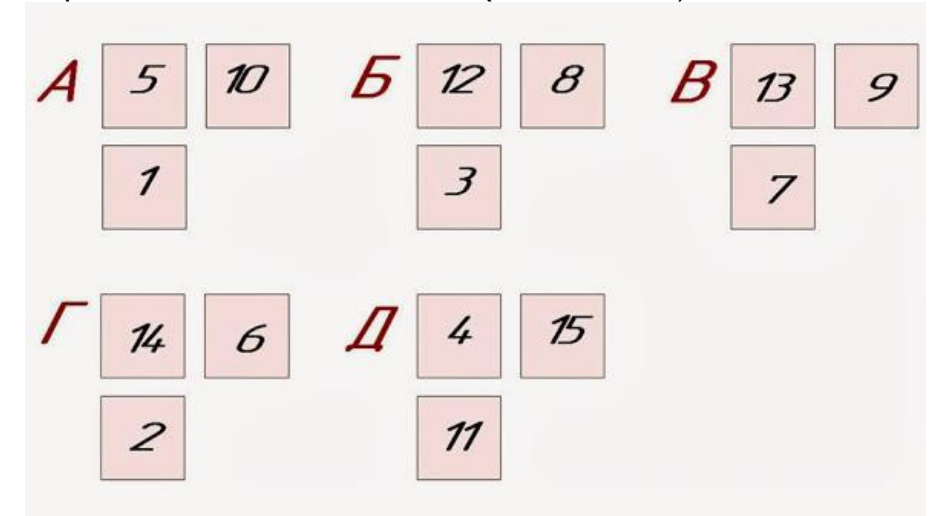

*Задание:* По двум заданным изображениям детали найдите аксонометрическую проекцию и профильный разрез

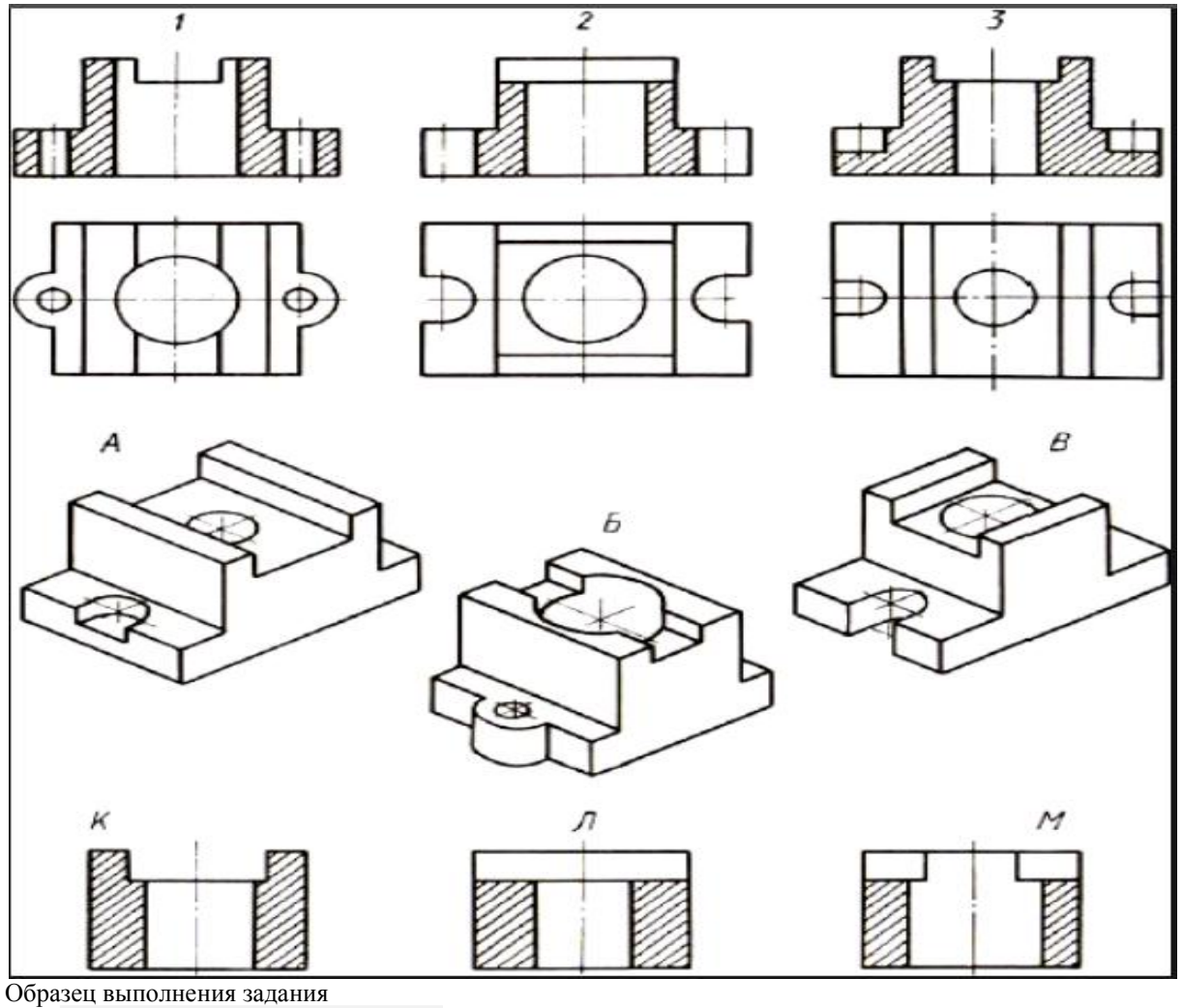

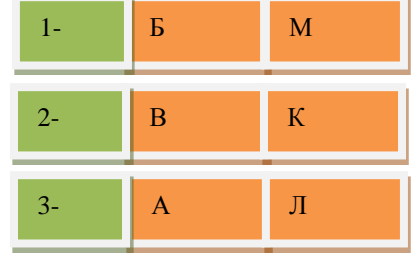

# **3.4. Домашнее задание - ДЗ**

#### *3.4.1. Шифр и наименование компетенции*

ОПК-1 Способен учитывать современные тенденции развития техники и технологий в области техносферной безопасности, измерительной и вычислительной техники, информационных технологий при решении типовых задач в области профессиональной деятельности, связанной с защитой окружающей среды и обеспечением безопасности человека;

ОПК-4 Способен понимать принципы работы современных информационных технологий и использовать их для решения задач профессиональной деятельности

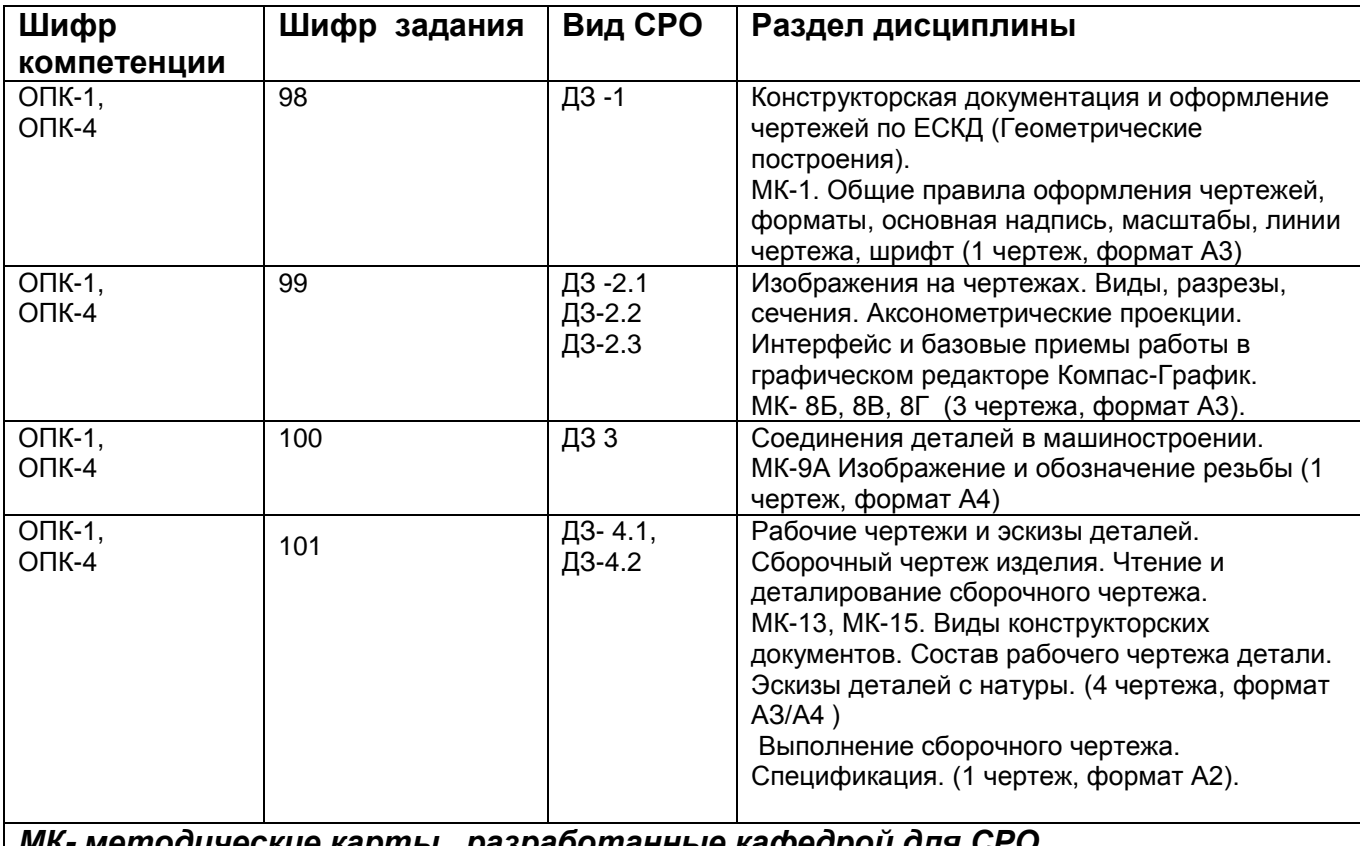

*МК- методические карты , разработанные кафедрой для СРО*

### **3.5 Типовые примеры домашних заданий для СРО**

**Домашнее задание ДЗ-1.** Вычертить деталь в двух проекциях, построив сопряжения, уклон, конусность. Работа выполняется по образцу (Рис.1) на формате А3 чертѐжной бумаги в карандаше.

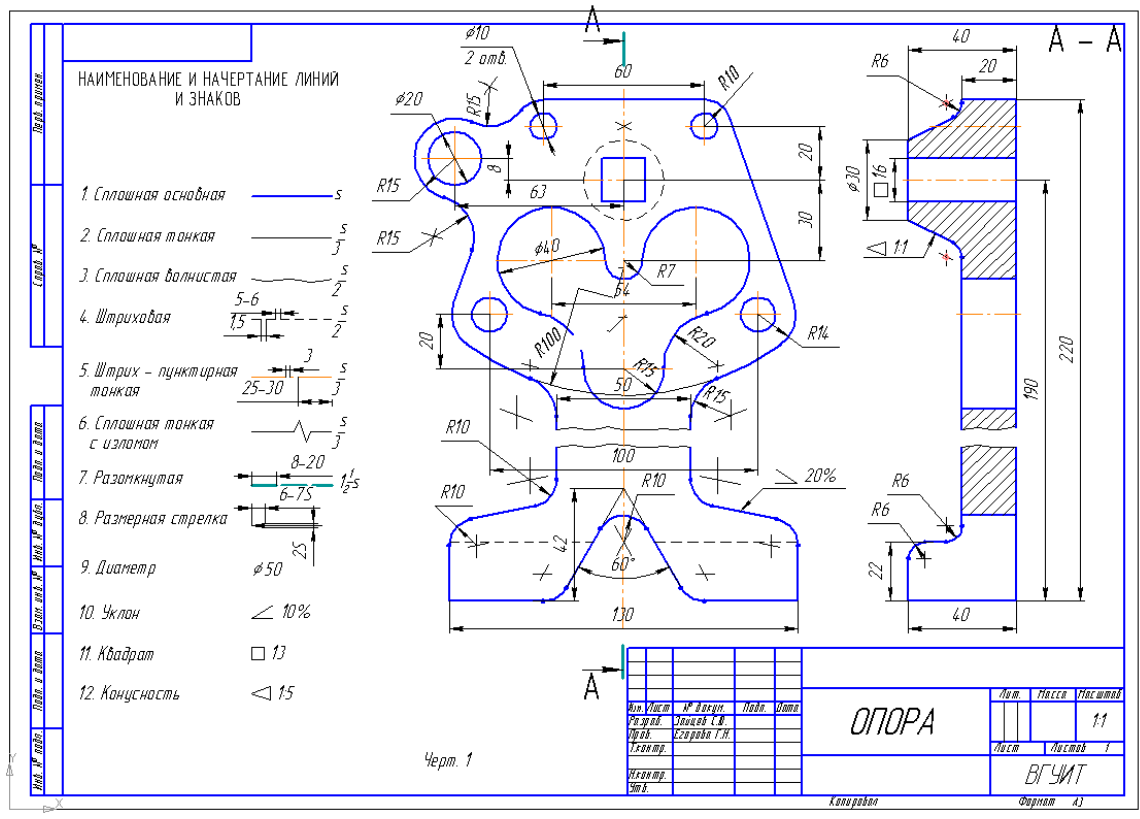

Рис.1

#### **Домашнее задание ДЗ -2.1**

По заданному аксонометрическому изображению детали необходимо:

–вычертить все основные виды детали на миллиметровой бумаге формата А3(420х297 мм); вычертить три проекции детали (главный вид, вид слева, вид сверху) на ватмане формата А3 ГОСТ 2.301-68;

–выполнить необходимые полезные разрезы, предусмотрев возможность совмещения их с соответствующими видами;

– заполнить основную надпись чертежа.

Варианты заданий выдаются каждому обучающемуся индивидуально.

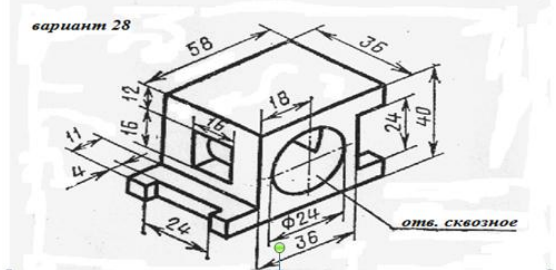

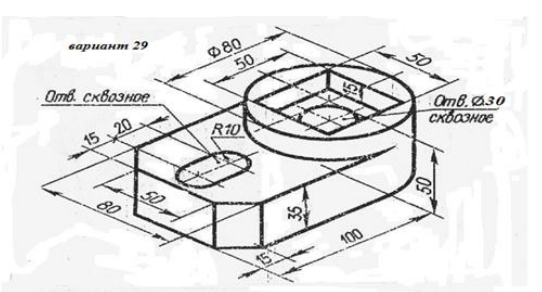

Пример выполнения задания

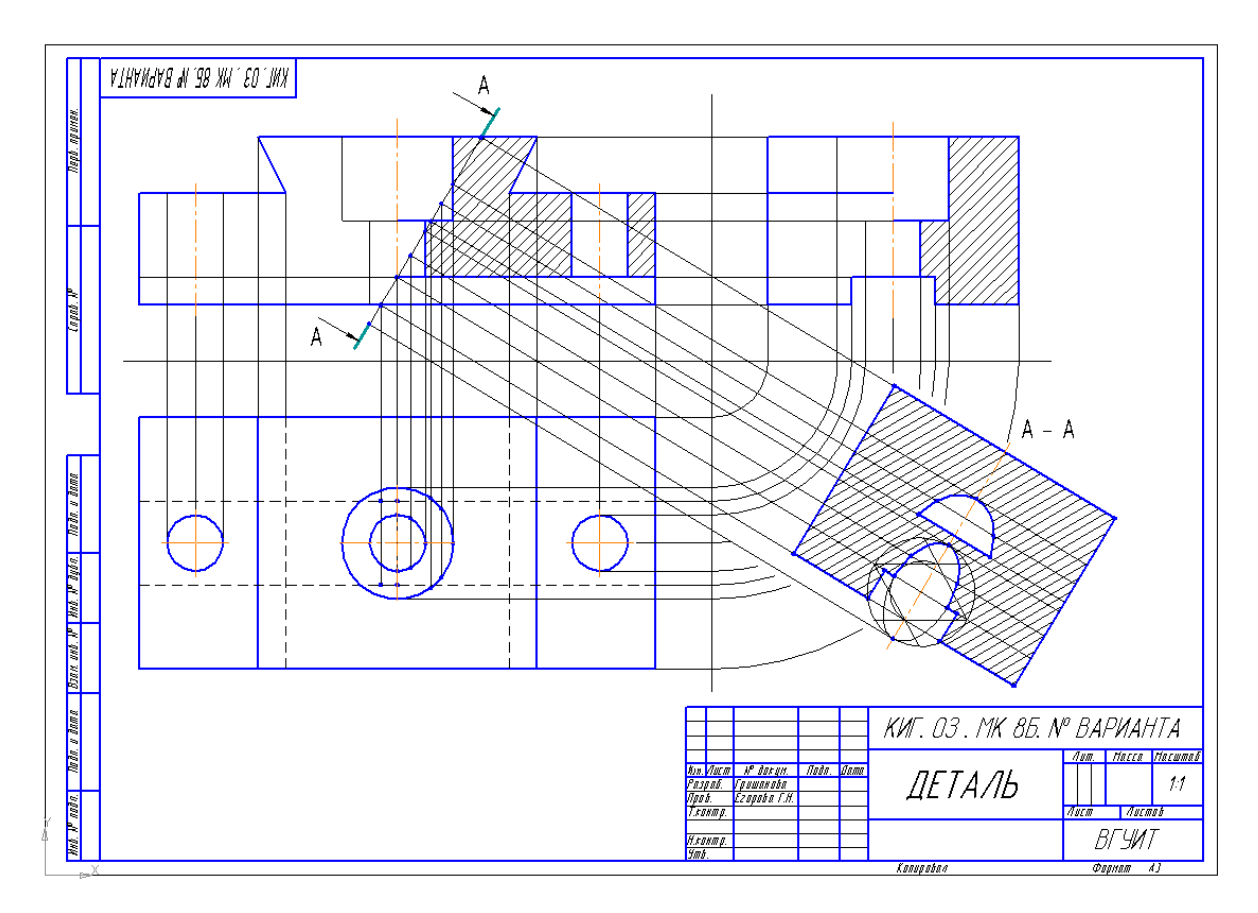

### **Домашнее задание ДЗ-2.2**

а) По двум заданным проекциям построить третью проекцию детали;

- б) выполнить необходимые разрезы;
- в) проставить размеры.

Варианты заданий выдаются каждому обучающемуся индивидуально.

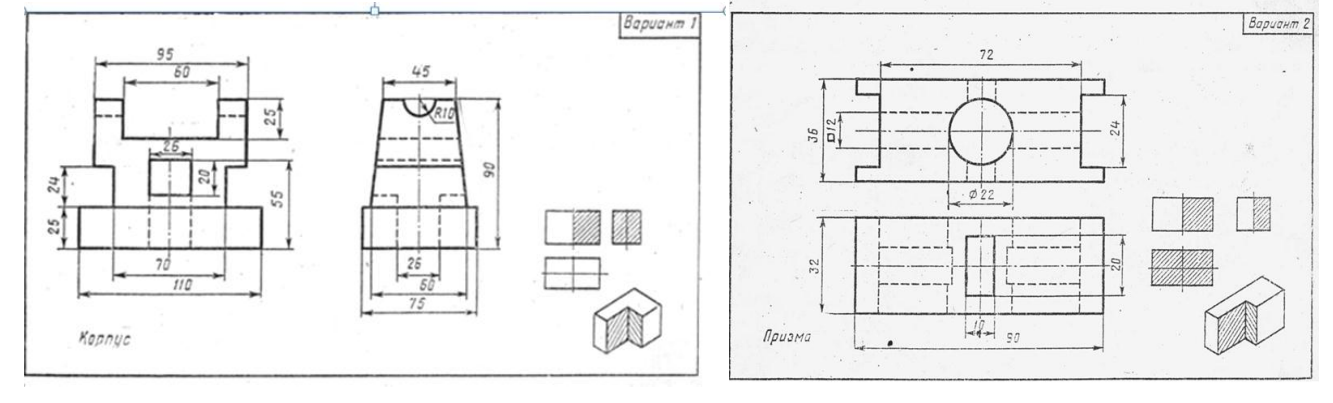

Пример выполнения задания

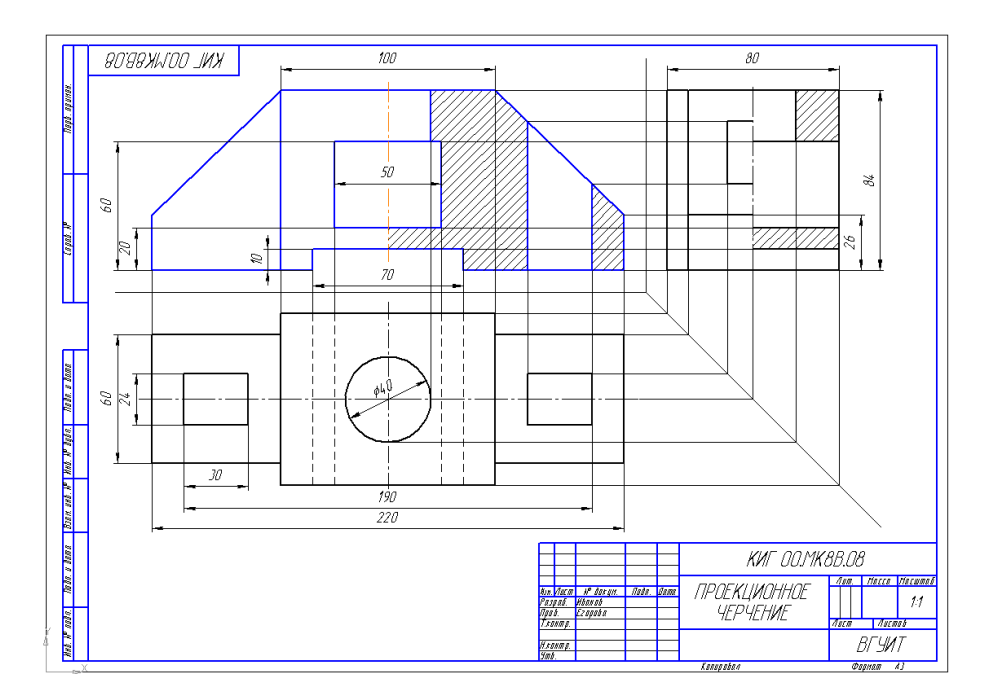

#### **Домашнее задание ДЗ -2.3**

По варианту ДЗ - 2.2 построить изометрическую прямоугольную проекцию с вырезом ¼ части, используя компьютерные технологии (КОМПАС- 3D).

Пример построения детали (вариант 2) с использованием КОМПАС -3D.

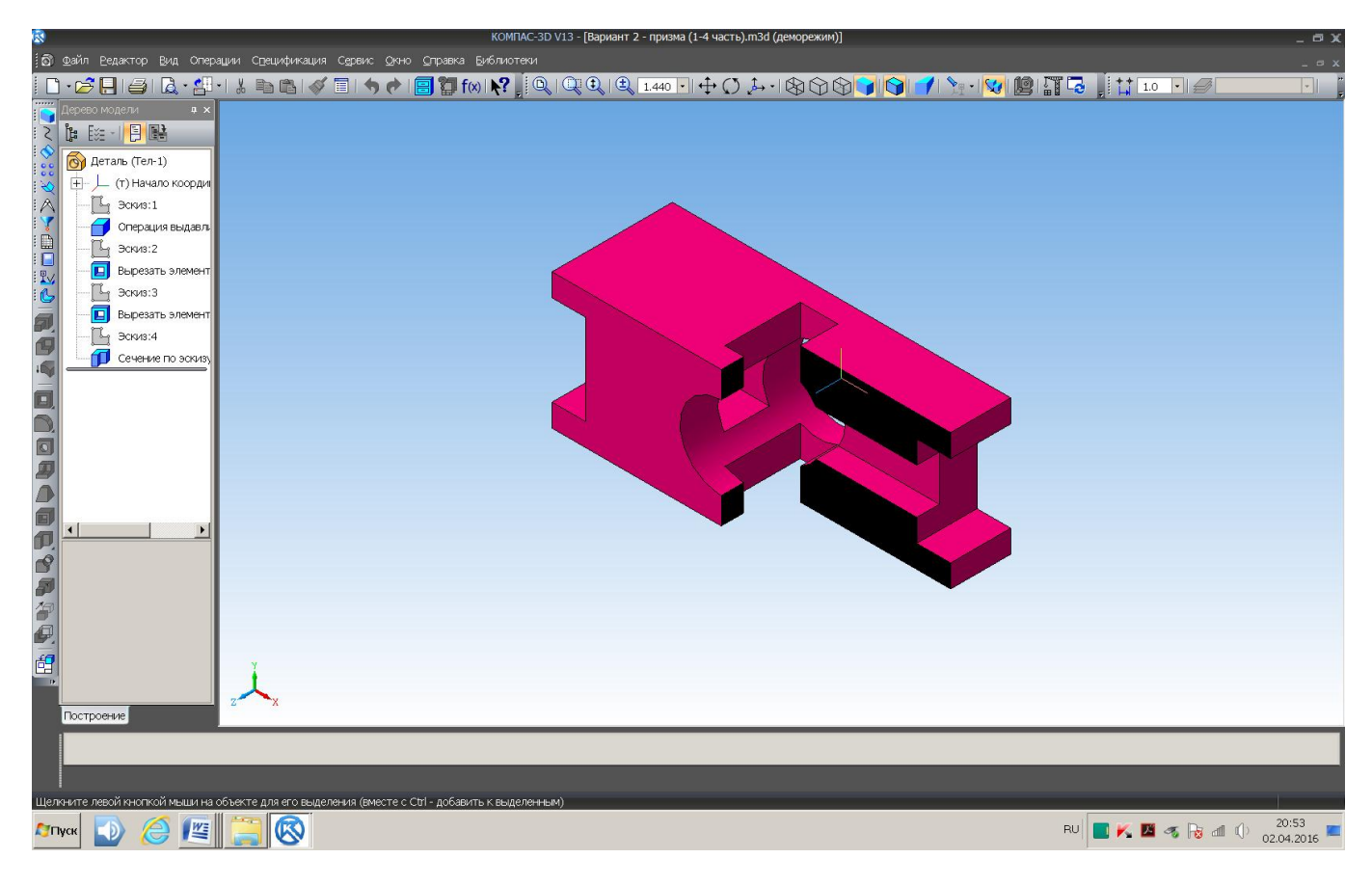

#### Пример выполнения чертежа

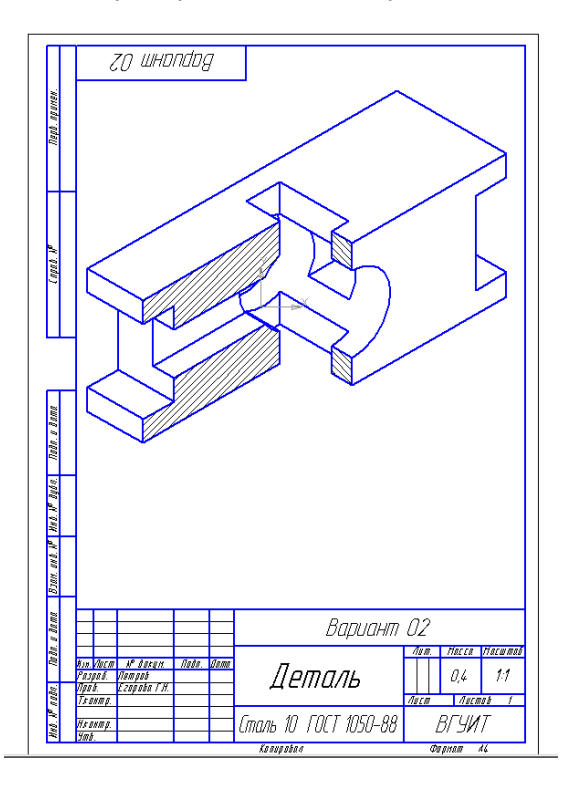

#### **Домашнее задание ДЗ-3**

По аксонометрической проекции детали (рис.2) выполнить чертеж, используя условное изображение и обозначение резьбы на чертежах. Графическую часть задания выполнить на листе формата А4 (210х297) (располагать только вертикально) вычертить два изображения детали.

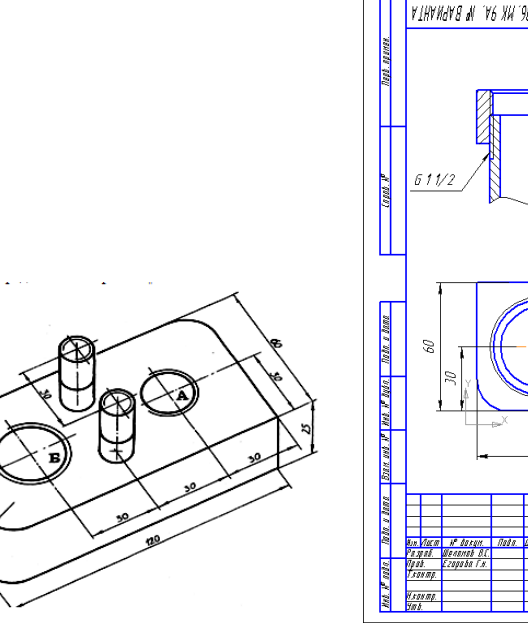

#### Пример выполнения задания

 **Рис. 2**

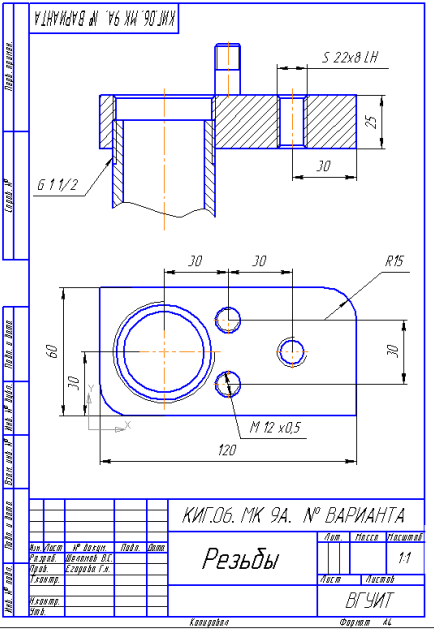

### **Домашнее задание ДЗ - 4.1**

Подобрать самостоятельно или получить на кафедре сборочную единицу. Выполнить эскизы деталей сборочной единицы на миллиметровой бумаге или бумаге в клетку стандартного формата А4 или А3. Пример выполнения задания

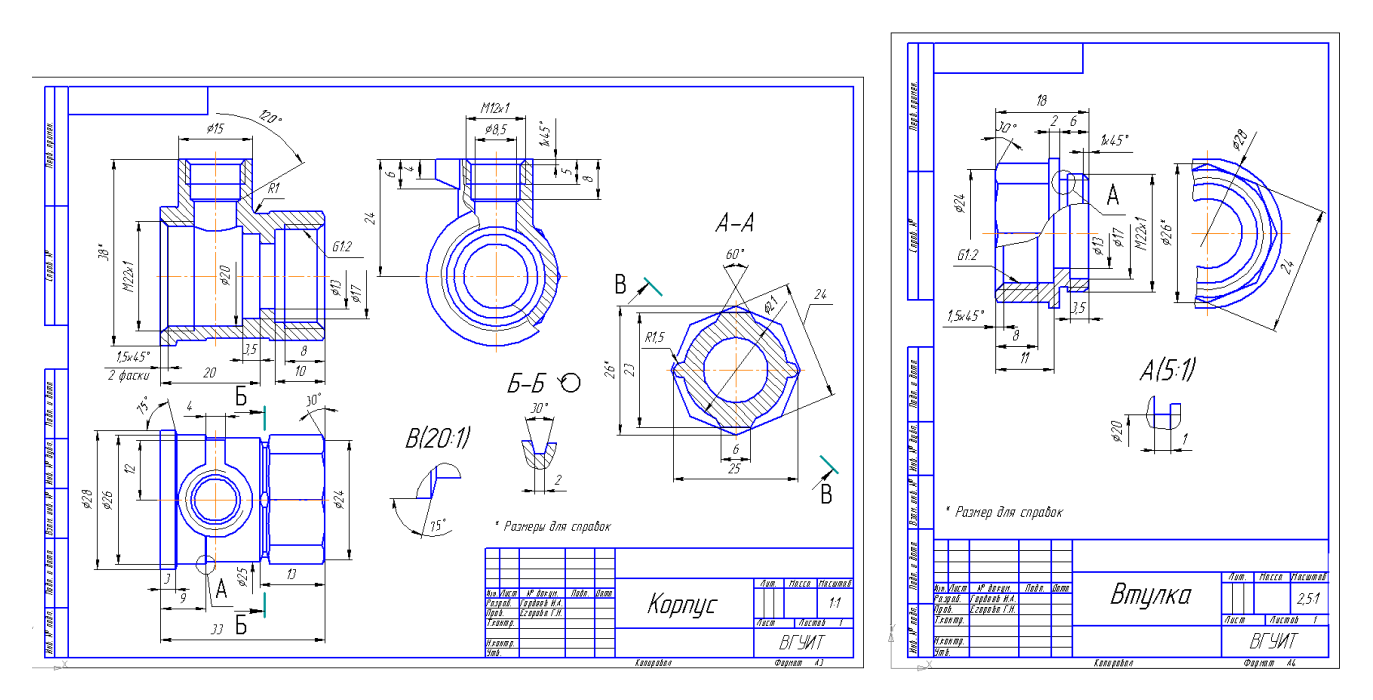

#### **Домашнее задание ДЗ - 4.2**

Выполнить сборочный чертеж на ватмане формата А2. Сборочный чертеж должен содержать изображение сборочной единицы, дающее представление о расположении и взаимной связи составных частей и способах их соединения, обеспечивающих возможность сборки и контроля сборочной единицы. Составить спецификацию.

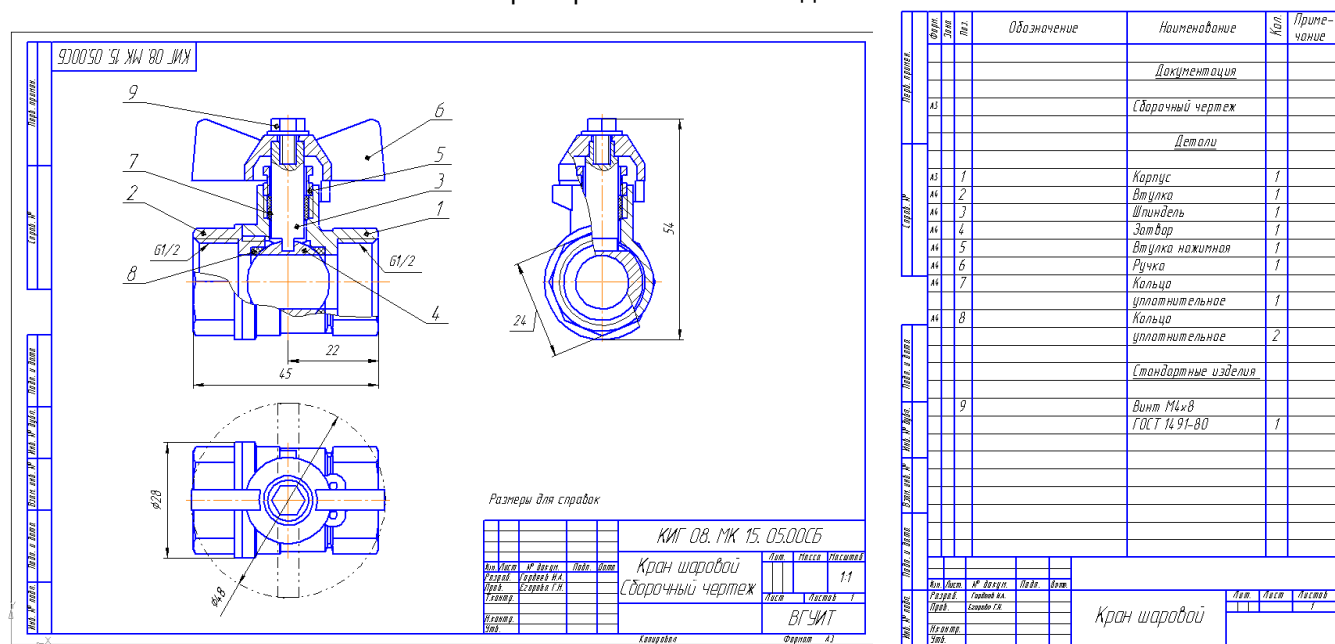

#### Примеры выполнения задания

# **3.6 Собеседование (зачет)**

*3.6.1. Шифр и наименование компетенции*

ОПК-1 Способен учитывать современные тенденции развития техники и технологий в области техносферной безопасности, измерительной и вычислительной техники, информационных технологий при решении типовых задач в области профессиональной деятельности, связанной с защитой окружающей среды и обеспечением безопасности человека;

ОПК-4 Способен понимать принципы работы современных информационных технологий и использовать их для решения задач профессиональной деятельности

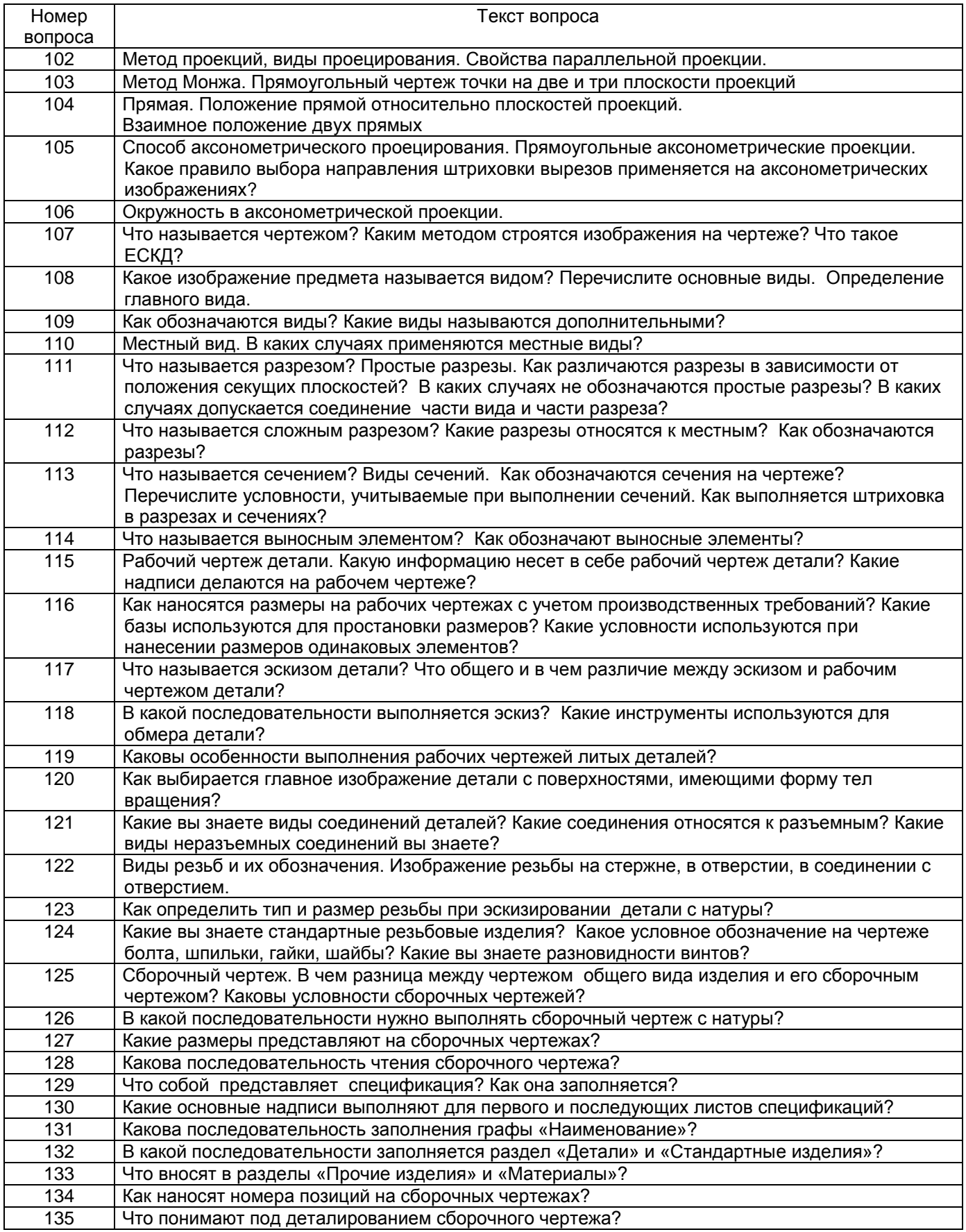

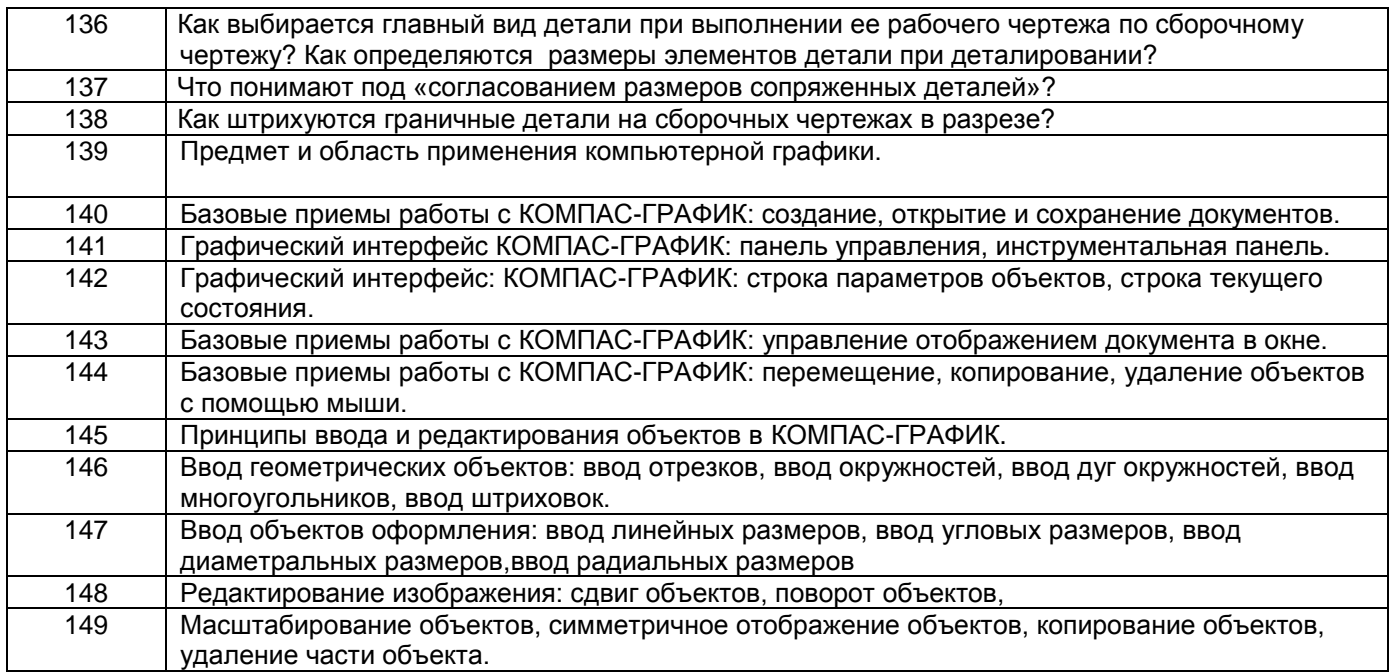

#### **4. Методические материалы,**

#### **определяющие процедуры оценивания знаний, умений, навыков и (или) опыта деятельности, характеризующих этапы формирования компетенций**

Процедуры оценивания в ходе изучения дисциплины знаний, умений и навыков, характеризующих этапы формирования компетенций, регламентируются положениями:

- П ВГУИТ 2.4.03 – Положение о курсовых, экзаменах и зачетах;

- П ВГУИТ 4.1.02 – Положение о рейтинговой оценке текущей успеваемости.

В основе контроля знаний и умений по дисциплине «Компьютерная и инженерная графика» лежат следующие принципы:

- выявление фактического уровня знаний как всей учебной группы в целом, так и каждого обучающегося; - своевременность и систематичность;

- объективность и дифференцированность (соответствие требований к учебным работам в каждом периоде обучения главной учебной цели).

Чтобы контроль знаний отвечал перечисленным требованиям, предусмотрены следующие его виды:

-текущий, который проводиться в процессе занятий и является основным видом контроля по предмету. Цель текущего контроля – установить повседневную степень успеваемости каждого обучающегося и всей группы в целом и на этой основе получить материал для оперативного выбора наиболее рациональных в данном случае методов и путей проведения учебной работы;

- промежуточный, необходимый для проверки глубины и прочности усвоения изученного в учебном периоде;

- итоговый, определяющий насколько полно и прочно обучающиеся овладели всем материалом,

изложенным в учебной программе. Умеют ли они на практике применять полученные знания.

Текущий контроль. Систематическая оценка работы учащихся – серьезное средство воспитания интереса, активизация их усилий к изучению предмета. Текущий контроль проводится в виде:

- фронтального опроса по теоретическому материалу,

- проверки выполнения домашних графических работ (за графические работы выставляются две оценки, дифференцированно отражающих правильность выполнения и качество оформления чертежа). В целях активизации внимания обучающихся, вопрос ставится всей группе, а не отдельному

обучающемуся. Они могут дополнять и уточнять ответы других обучающихся, как с места, так и у доски. Оценки текущего контроля выставляются в рабочий журнал, наряду с оценками за графические работы. При этом разбираются положительные и отрицательные стороны ответа, поясняется, чему следует уделить внимание, чтобы добиться более высокой отметки.

Промежуточный контроль является серьезным средством повторения и закрепления материала, способствует систематизации знаний. Он осуществляется проведением компьютерного тестирования по разделам дисциплины в середине процесса обучения. При подготовке к промежуточной аттестации

обучающийся прорабатывает конспект практических занятий, подготавливает портфолио из практических работ (ДЗ), выполненных в процессе изучения дисциплины на практических занятиях и в процессе самостоятельной работы.

Итоговым контролем является зачет по дисциплине. Он проходит в устной форме (собеседование) и представляет собой ответы на вопросы к графическому альбому работ. Те обучающиеся, которые предоставили все работы в требуемые сроки, активно работали на занятиях - получают зачет автоматически, а те которые не отчитались вовремя - проходят собеседование.

#### **Описание показателей и критериев оценивания компетенций на различных этапах их формирования, описание шкал оценивания для каждого результата обучения по дисциплине/практике**

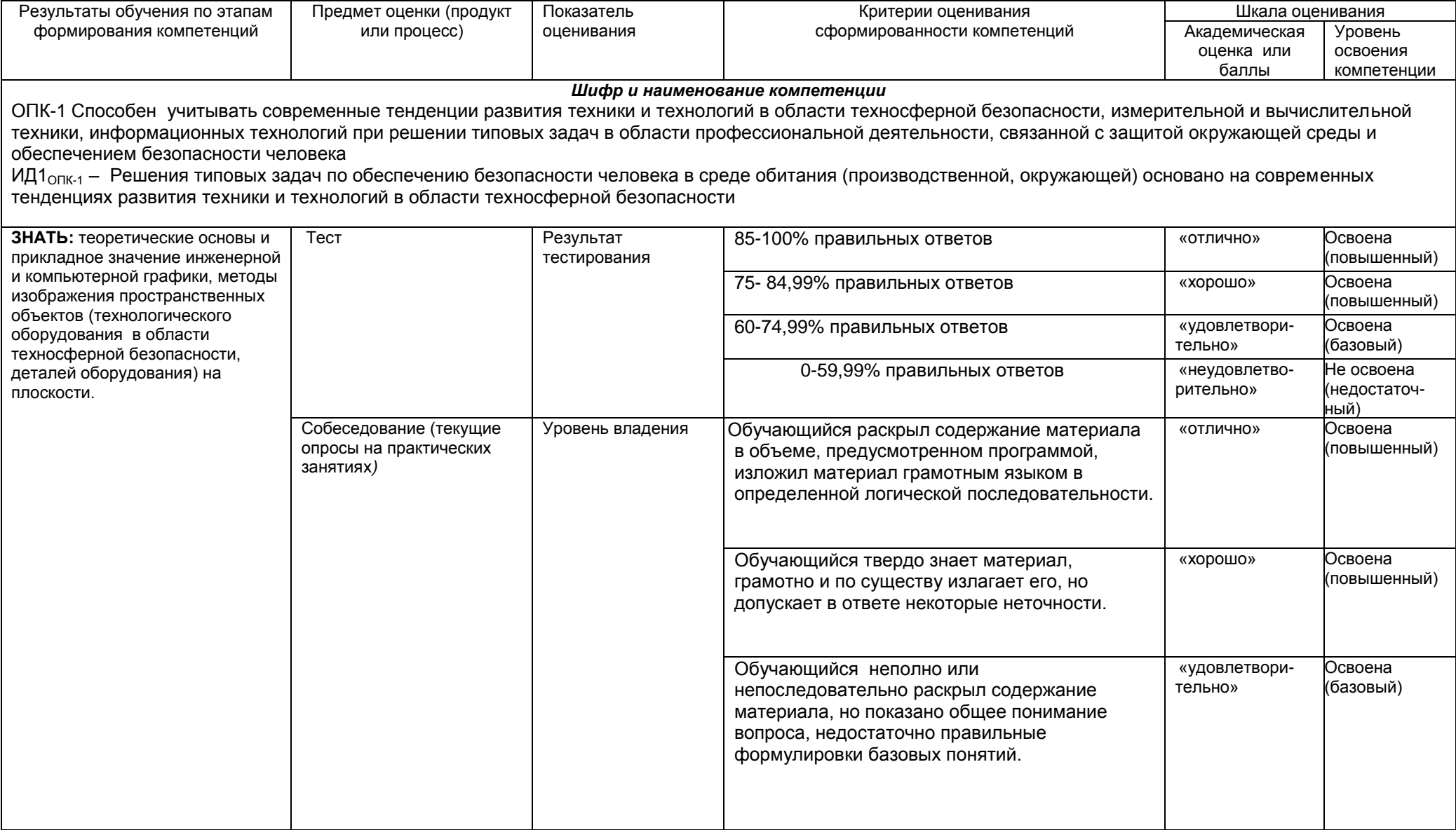

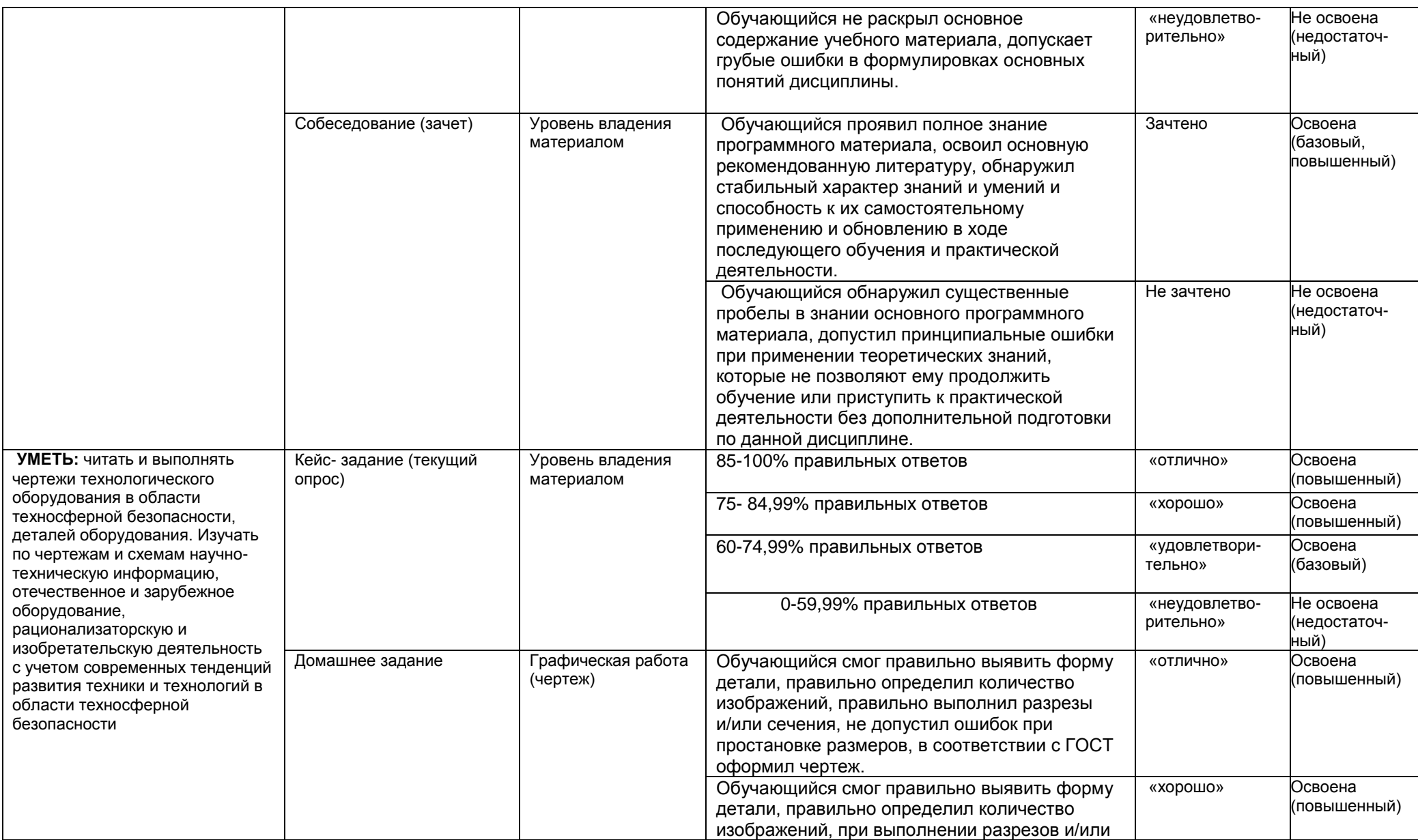

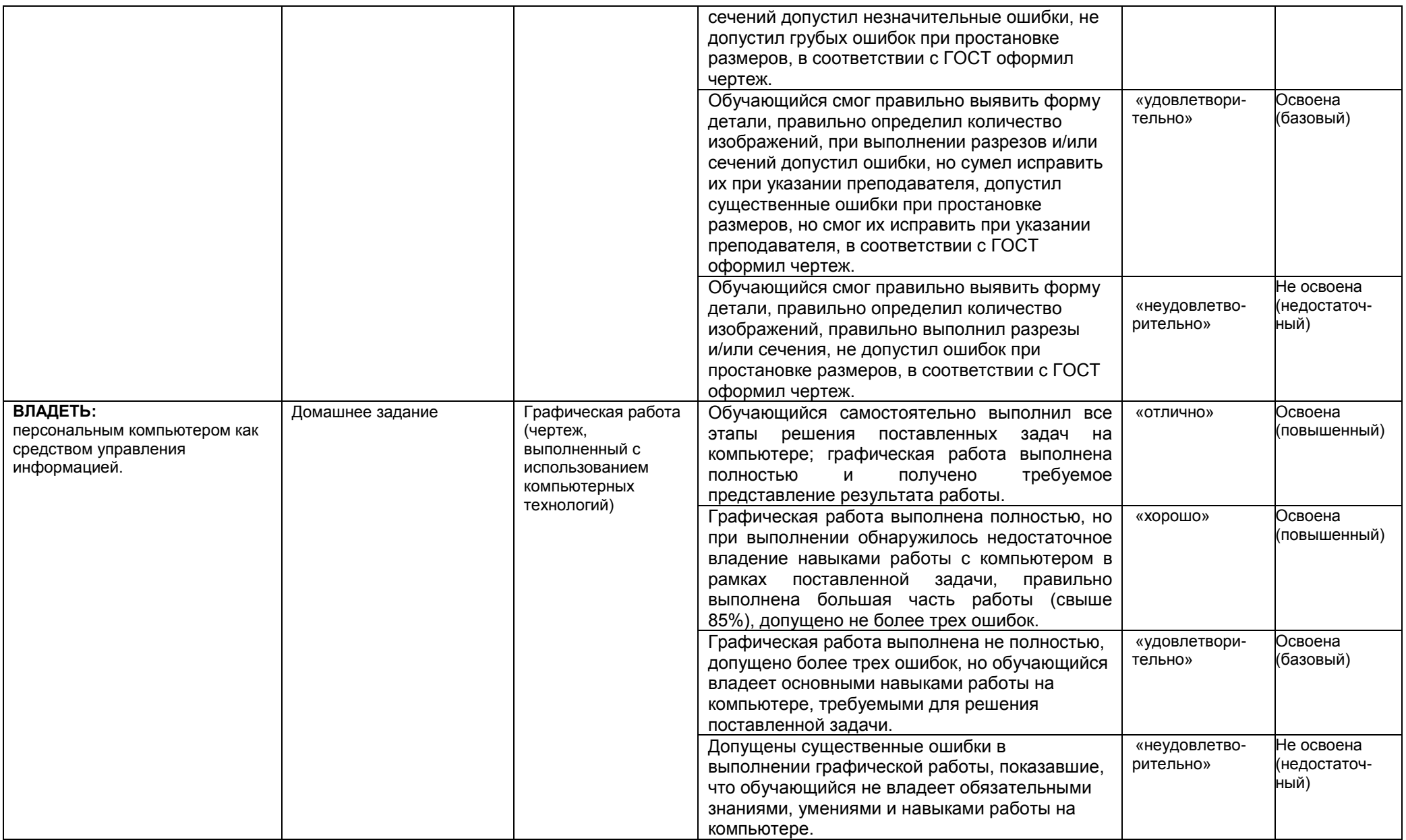

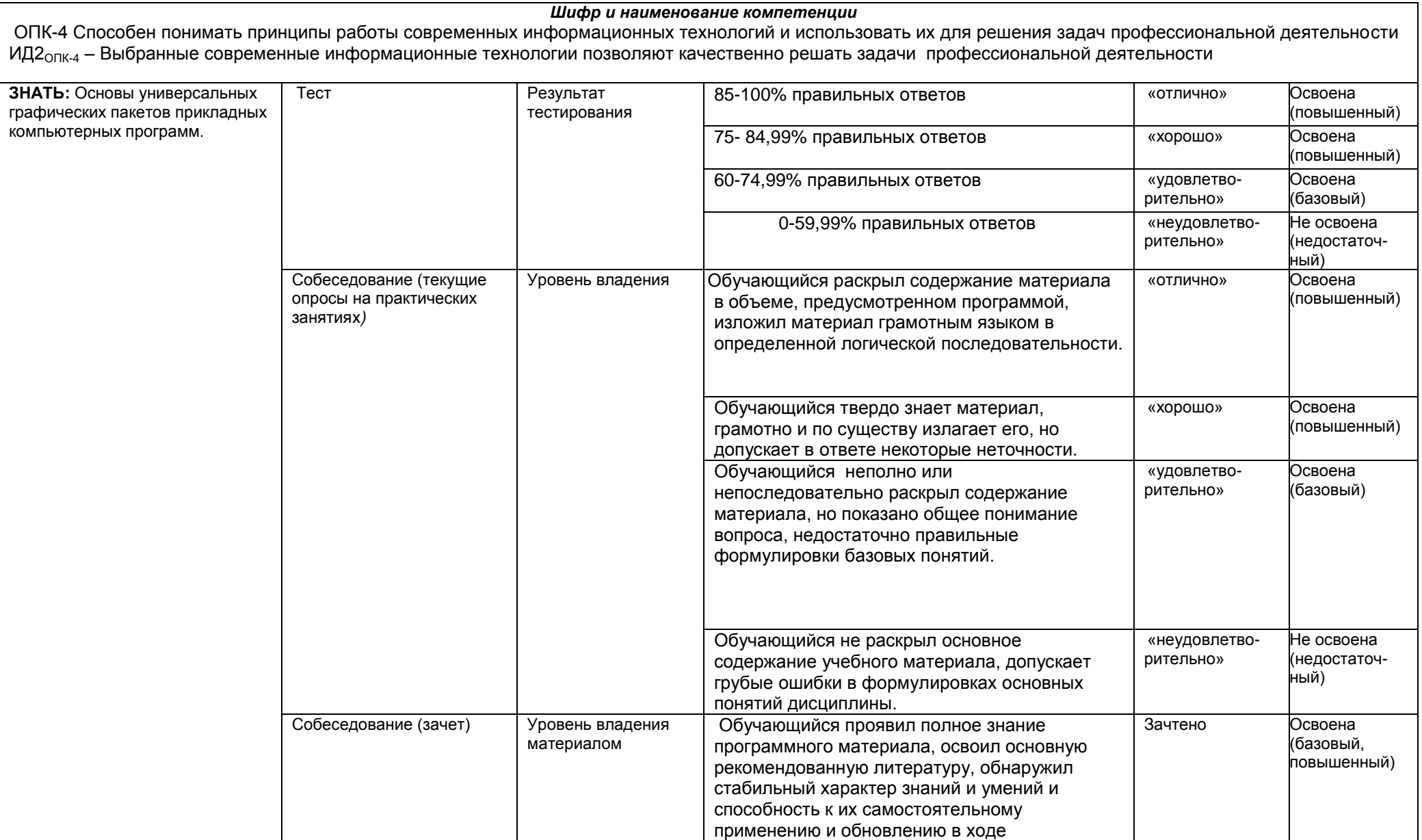

 $\mathsf{L}$ 

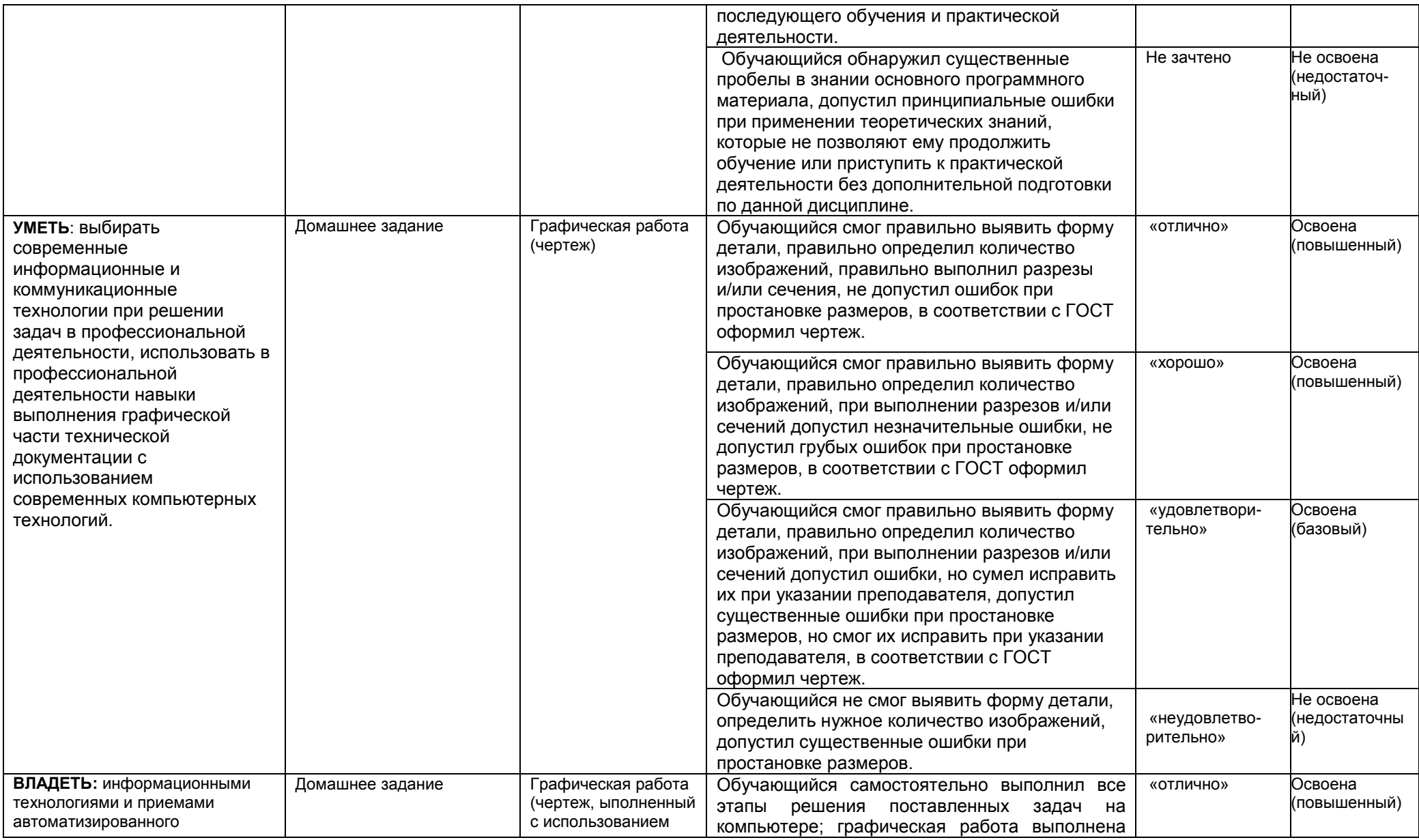

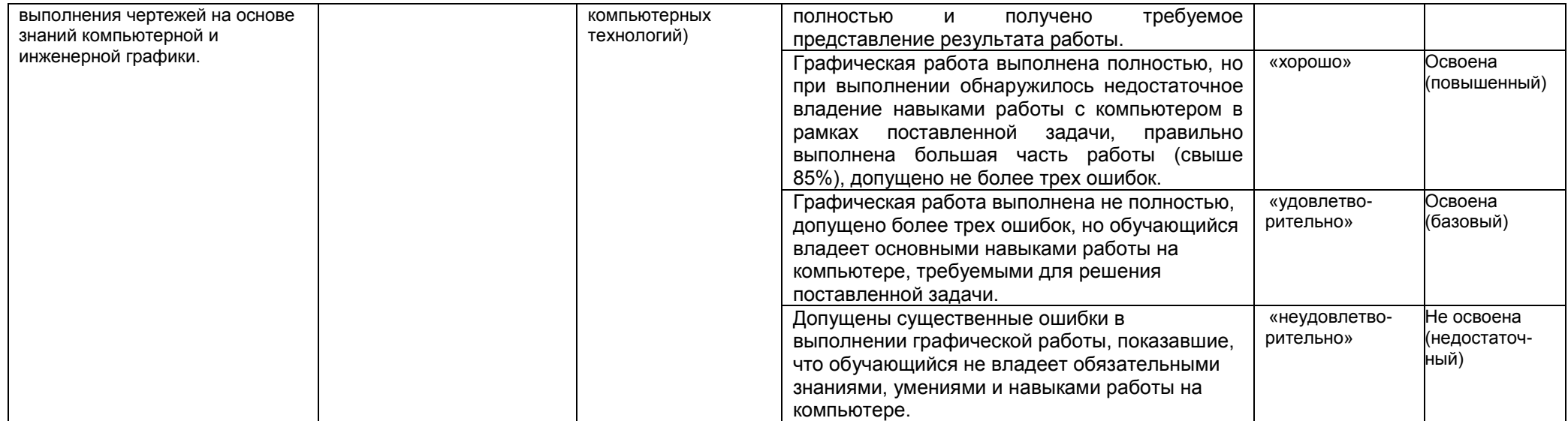